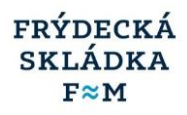

# **Podklady pro zpracování nabídky**

# **PROVOZNÍ INFORMAČNÍ SYSTÉM**

**ve společnosti Frýdecká skládka, a.s.**

**červen 2021**

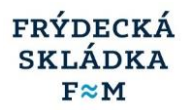

# **KONTAKTNÍ ÚDAJE**

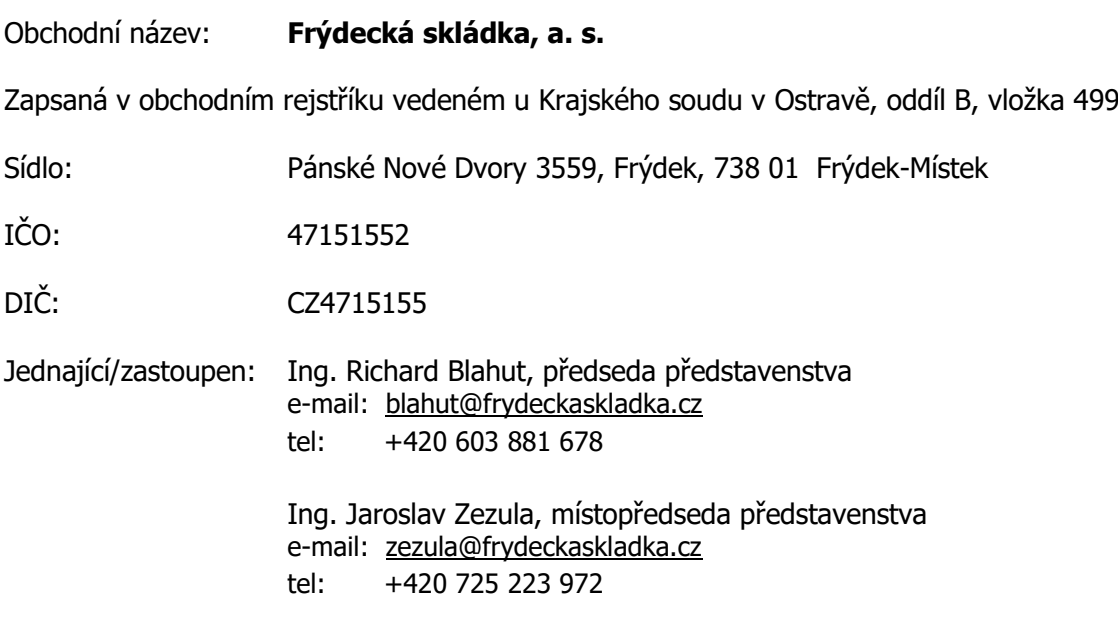

# **PŘEDMĚT POPTÁVKY**

**Účelem této poptávky je vybrat elektronický informační systém pro plánování, řízení a vyhodnocení svozu odpadu, odběr odpadů až po fakturaci, tj. provozní software, který bude řešit zejména požadavky provozu na úseku odpadového hospodářství a dalších provozních evidencí. Zároveň bude řešeno propojení se stávajícími software využívanými ve společnosti, tj. Helios Inuvio a EVI-8 od spol. Inisoft.**

Tento písemný materiál popisuje současný stav, požadavky na nový informační systém a potřebné datové integrace s dalšími SW.

#### **Dílčí cíle a požadavky na nový systém:**

- Nahrazení, nebo rozšíření stávajících evidencí a systémů od firmy INISOFT. Jde o používaný SW Sklad a Svoz plus
- Realizace propojení na legislativní zdroje (číselníky) a vykazování (EVI8, hlášení o odpadech)
- Propojení provozních evidencí s ekonomikou tak, aby vznikl jeden integrovaný systém a bylo možné v budoucnu vytvářet detailní controllingové hodnocení a provádět kalkulace v potřebném detailu
- Integrace provozních agend. Cílem je minimalizovat duplicitní zadávání, provozní evidence mimo systém a snížit nároky na pořizování dat.
- Realizace propojení na mapové podklady a podpora plánování a řízení svozů odpadů (dispečink).
- Podpora budoucích technologických změn v oblasti čipování odpadových nádob a přenosu informací o změnách v jejich umístění a zaplněnosti při svozu. Jde o postupné zavádění těchto změn do provozu. Sběr informací má vliv na následné pracovní postupy a výpočty v provozních evidencích. V budoucnu budou k dispozici detailní informace o svážení odpadů a zaplněnosti jednotlivých popelnic a bude možné použít jinou metodiku výpočtu rozpadu svezených odpadů podle svozové trasy podle původců.

Součástí podkladů je i popis stávajících pracovních procesů a jejich slabých míst. Popis pomocných evidencí, které budou nahrazeny provozním SW – pomocné výpočty v MS Excelu, sešity.

#### FRÝDECKÁ **SKLÁDKA**  $F \approx M$

# **POPIS SOUČASNÉHO STAVU**

### **1. PROVOZY SPOLEČNOSTI A STÁVAJÍCÍ SKLADOVÁ MÍSTA**

### **1.1 PROVOZOVANÁ ZAŘÍZENÍ**

- **Skládka odpadů** 2x mostová váha + software pro příjem odpadů, evidenci, databáze zákazníků, fakturace
- **Dotřiďovací linka** 1x mostová váha + software pro příjem odpadů, evidenci, databáze zákazníků, fakturace
- **2 kompostárny** 2x mostová váha + software pro příjem odpadů, evidenci, databáze zákazníků, fakturace
- **Sklad NO + 3 sběrné dvory** software pro příjem odpadů, evidenci, databáze zákazníků, fakturace
- **Provoz doprava 35 vozidel** + software pro řízení dopravy, evidenci nádob, čipy, čtečky, databáze zákazníků, fakturace

Ve stávajících programech od spol. Inisoft – Svoz a Sklad se vedou jednotlivá skladová místa, na kterých probíhají pohyby odpadů, vystavování dokladů a fakturace.

### **1.2. STÁVAJÍCÍ SKLADOVÁ MÍSTA**

Skladová místa jsou buď **konkrétní odpadové zařízení s IČZ, nebo virtuální skladová místa převážně pro účely zpracování podkladů a fakturaci**. (např. skladové místo 230 – separ).

Virtuální skladová místa chceme v novém řešení nahradit centrální evidencí smluv, objednávek a fakturace. Bude změněn pracovní postup zpracování podkladů k fakturaci. **Podklady pro fakturaci by měly být k dispozici v provozním SW (nahrazení MS-Excelu, ručních evidencí, pomocných výpočtů).** Navrhované řešení bude popsáno v následujících kapitolách.

#### **Skladová místa – povolené odpady a služby, ceníky**

Jednotlivá skladová místa mají svoje povolené odpady a služby. Ceníky jsou zadány pro jednotlivá skladová místa (zařízení). Tyto firemní ceníky jednotlivých odpadových zařízení (mimo smluvních) mají na starosti jednotliví vedoucí a udržují je v číselníku odpadů a služeb programu Sklad.

#### **Na každý sklad samostatně se zadávají smlouvy**

**Každé odpadové zařízení (konkrétní sklad odpadů) má povolené odpady a služby.** Nepovolené položky se nesmí na konkrétním skladu zobrazovat, dovolit zadat.

**Skladová místa mají svoji hierarchickou strukturu** pro účely fakturace a vystavování dokladů (nadřízená a pořízená skladová místa).

Při vystavování dokladů (faktur) za více skladových míst, se doklady vytvářejí na nadřízeném skladovém místě.

#### **Stávající aktuální číselník skladových míst**

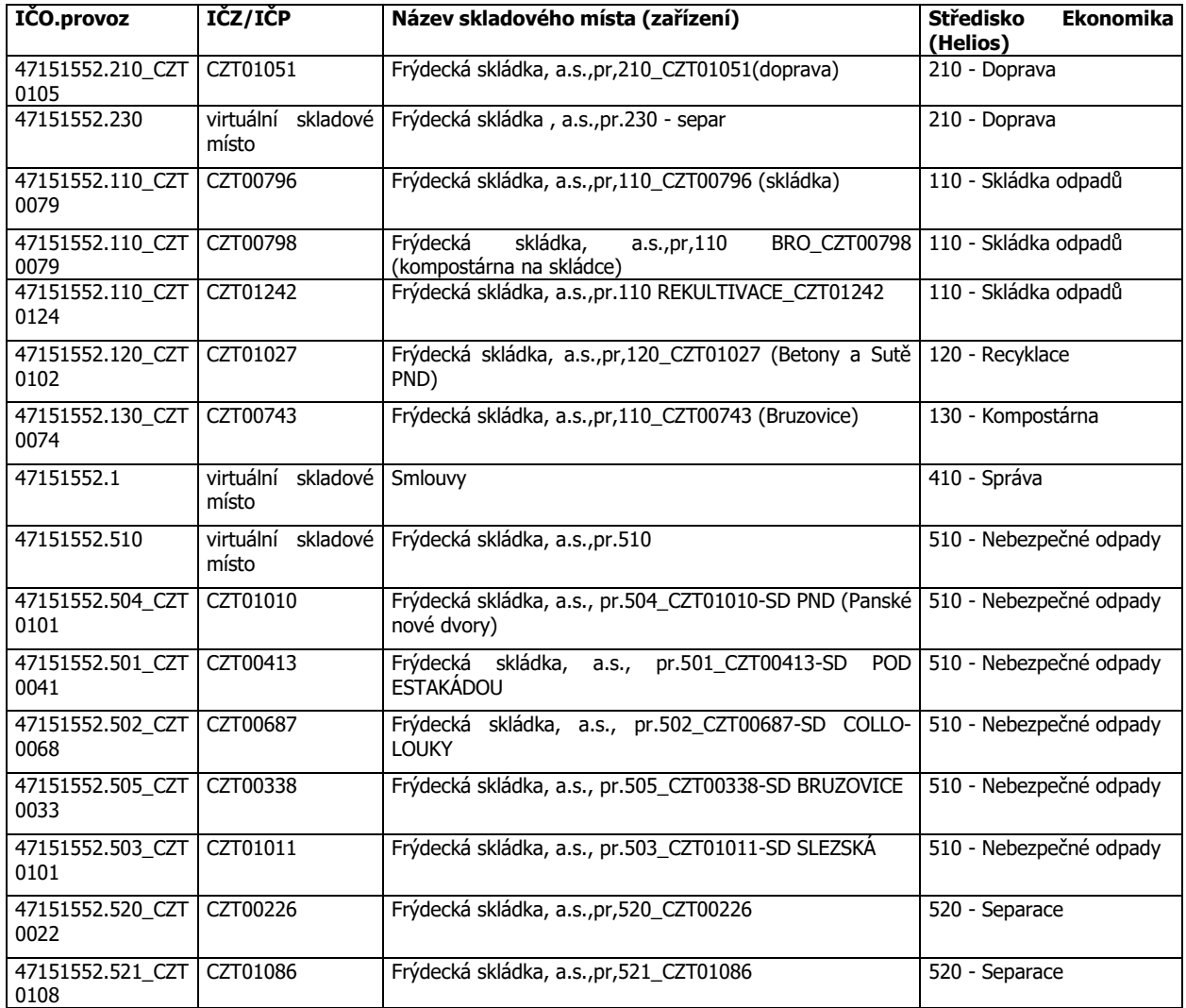

### **1.3 PROGRAM INISOFT – SKLAD A SVOZ**

Stručný popis stávajících evidencí v programech Inisoftu – svoz a sklad. **V navrhovaném řešení předpokládáme sloučení oddělených databází do jednoho programu.**

**Stávající data se budou převádět do nového prostředí. Datová struktura a způsob evidence (metody zpracování) se budou lišit.** Převáděná data budou doplněna o další údaje a vazby, které současný provozní SW neobsahuje. Data a číselníky se nebudou převádět beze změn. Proto bude nutné vyčlenit dostatek času na jejich ladění.

### **1.3.1. ČÍSELNÍKY PROGRAMŮ SVOZ A SKLAD**

Hlavní využívané číselníky, které se budou převádět do nového provozního SW.

- Skladová místa (ruční zadání nových číselníků)
- Číselník povolených odpadů (pro jednotlivá zařízení = skladová místa)
- Subjekty (číselník firem)
- Číselník odpadů (podle skladových míst)
- Číselník služeb (ruční zadání nových číselníků)
- Číselník kontaktů

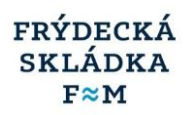

- Číselník vozidel (dopravci i vlastní)
- Číselník nádob (předpokládaná částečná migrace)
- ZPO
- Číselník svozových služeb (ruční zadání nových číselníků)
- Četnost svozů
- Číselník INISOFT NUTS (legislativní číselník)
- Číselník nakládání s odpady (legislativní číselník)
- Katalog odpadů (legislativní číselník)

### **1.3.2. SKLADOVÉ MÍSTO**

#### **Společný číselník, zobrazení skladových míst podle práv uživatelů.**

Jednotlivá skladová místa jsou nyní pro lepší orientaci rozlišena barvou. Pro jednoduché přepínání je klávesa (CTRL+číslo).

#### **Skladová místa mají svoji hierarchickou strukturu** (nadřízená a pořízená skladová místa).

Struktura číselníku

- ID
- IČO.provoz
- IČZ/IČP
- Název

### **1.3.3 ČÍSELNÍK POVOLENÝCH ODPADŮ (PRO JEDNOTLIVÁ ZAŘÍZENÍ)**

Evidované údaje v číselníku konkrétního skladového místa:

- Typ odpadu (zaškrtávátko)
	- o Jednosložkový (katalogový) =K
	- o Jednosložkový (vlastní) =V
	- o Vícesložkový =S
	- $\circ$  Surovina / materiál / výrobek = R
		- (nezaznamenává se do evidence odpadů)
- Katalogové číslo a název odpadu
- (návaznost na legislativní číselník odpadů)
- Kategorie (Ktg. N/O, nebezpečný, objemný, …)
- Jednotka (t, kg)
- Koef. objemu (1/x)
- Návaznost na ceník
- Technologický materiál (OZT) zaškrtávátko
- Výkup a prodej v režimu PDP zaškrtávátko, kód PDP
- Vluhov. El. Skupina (návaznost na číselník) , Poznámka
- Kód skupiny (návaznost na číselník)

#### **Návaznost na ceník**

V ceníku jsou ceny pro jednotlivé pohyby (příjem, výkup, výdej, prodej), mohou být odlišné firemní/občanské ceny. Jde o výchozí ceny za odpad uplatněné tam, kde není cena ve smlouvě stanovena jinak.

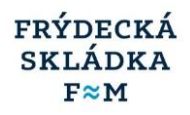

#### **Cena uložení odpadu je vícesložková** (příjem)

#### **Ceny vč. DPH**

- Základní cena za jednotku (Kč/t)
- Finanční rezerva (FR) jde o rekultivační rezervu

#### **Poplatky bez DPH**

- Poplatek za uložení (PO) různá výše poplatků za uložení odpadů (využitelný x komunální) včetně výpočtu nároků obcí na uplatnění slevy z poplatků v souladu se zákonem o odpadech
- Rizikový poplatek (PN)

### **1.3.4. SUBJEKTY**

#### **Společný číselník**

Evidované údaje v číselníku:

- Typ subjektu:
	- o Firma
	- o Zahraniční subjekt
	- o Obec
	- o Občané obce
	- o Firma bez IČO
	- o Občan bez IČO
- Základní údaje (funkce pro dohledání v obchodním rejstříku)
	- o IČO
	- o Název
- Zaškrtávátko, zda se jedná o
	- o Sídlo
	- o Provozovnu
- Interní číslo provozovny
- Typ identifikátoru (například Interní IČP)
- Provoz
- Poznámka

Další návazné údaje (nyní jednotlivé záložky v zadávací obrazovce)

- Adresa
	- o Ulice
	- o Obec
	- o PSČ
	- o Základní územní jednotka (NUTS)
	- o Stát (vyplňuje se pouze u zahraničních subjektů)
- Zasílací adresa
	- o Název 1
	- o Název2
	- o Ulice
	- o PSČ, Obec
- El. Fakturace
	- o Elektronická fakturace (zaškrtávátko)
	- o Formát el, faktury (PDF)

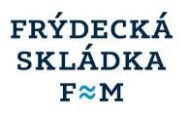

- o E-mail
- Datová schránka
	- o ID
	- o Heslo
	- o Certifikát
	- o Věc
- Další údaje
	- o Výchozí číslo účtu (návazný číselník bankovních spojení k subjektu)
	- o Variabilní Symbol, Specifický symbol
	- o E-mail
	- o Telefon
	- o WEB
	- o FAX
	- o Souřadnice
	- o Kód CZ-NACE (Klasifikace ekonomických činností **CZ**-**NACE** dle Českého statistického úřadu)
- Sklad odpadů
	- o Počet nádob na příjemce pro více původců /plátců
	- o Výchozí předávající osoba na výkupkách a výdejkách

### **1.3.5. ČÍSELNÍK ODPADŮ PROGRAM SKLAD – FAKTURACE PODLE ULOŽENÍ**

#### **Číselník odpadů - číslování**

Momentálně jsou některé položky v číselníku duplicitně, na posledních dvou místech je vlastní rozlišení podle uživatelů a fakturačních míst.

**Před převzetím se číselník musí pročistit.** V navrhovaném řešení bude mít číselník odpadů fakturaci jinou strukturu, toto je popsáno v kapitole "Karty služeb – ceníky"

#### **Označení odpadu v číselníku je nyní maximálně 9-ti místné (kód).**

6 míst – katalogové číslo

3 místa – další rozlišení

Evidované údaje v číselníku:

- Kód
- Typ (K,R,V,S)
	- o Jednosložkový (katalogový) =K
	- o Jednosložkový (vlastní) =V
	- o Vícesložkový =S
	- o Surovina / materiál / výrobek =R
- Název
- Upřesnění
- Katalog
- Kód jed. (měrná jednotka)
- Ktg. (N,O)
- Cena příjem (Kč)
- Cena výdej (Kč)

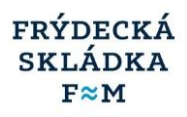

- Cena výkup (Kč)
- Cena prodej (Kč)
- PDP kód
- EET

### **1.3.6. ČÍSELNÍK SLUŽEB PROGRAM SKLAD – FAKTURAČNÍ**

#### **Před převodem na nový systém se číselník musí pročistit.**

Evidované údaje v číselníku:

- Kód
- Název
- Jedn, (MJ)
- Sazba DPH
- Firmy cena
- Občané cena
- PDP
- EET

### **1.3.7. SLUŽBY ODPADY ČÍSELNÍK**

Evidované údaje v číselníku:

- Kód
- Odpad
- Nádoba
- Popis služby (vývoz, pronájem)
- Četnost
- Sezóna od
- Sezóna do
- MJ
- Jednotková cena
- Sazba DPH
- Typ ceny (M, R)
- EVI
- Poznámka
- V poznámce je např. koho, nebo čeho se služba týká (obec, město, firma, pouze mimořádný vývoz atd.)

### **1.3.8 ČÍSELNÍK NÁDOB**

#### **Společný číselník**

Evidované údaje v číselníku:

- Kód nádoby
- Popis
- Objem

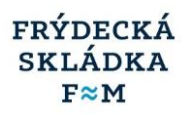

- Koef. plnění
- Typ (pro Eko-kom)
- **Skupina**

### **1.3.9. ČETNOST SVOZŮ**

#### **Společný číselník**

Evidované údaje v číselníku:

- Kód služby
- Popis  $(1 \times 14)$  dní,  $1 \times 14$  den, apod..)
- Vývozů za rok

### **Automatické služby**

Vážou se na číselník služeb Jde o nastavení automatických srážek z ceny (např, nečistoty) Evidované údaje: Služba Popis Množství MJ Cena (např. -25) Typ Úhrada Cena od Cena do Katalogové číslo Kód odpadu Skladové místo

### **1.4. PROGRAM SVOZ – STÁVAJÍCÍ POKRYTÍ EVIDENCÍ**

Program svoz nyní slouží hlavně k fakturaci pravidelných svozů (SKO, Separ) podle smluv a objednávek, pokud odpad sváží vlastní doprava. Při příjmu odpadu na skládku, separaci je ve většině případů původcem odpadu středisko doprava.

#### **V programu SVOZ jsou tyto evidence**

- Evidence smluv pro fakturaci
	- o Smlouvy na pravidelné svozy SKO (nejvíce)
	- o Smlouvy na pravidelné svozy SKO+Separ
	- o Výjimečně smlouvy, kde je všechno ( SKO, separ, NO, BRO), tady se podklady sbírají z více středisek
- **Fakturace** 
	- o Hlavně SKO, Separ
	- o Pokud jde o komplexní smlouvy, tak i jiné odpady
	- o Fakturace z objednávek
	- o Pravidelné svozy na určitou zakázku po určitou dobu (stavební odpad) charakter objednávky
- Evidence očipovaných nádob a jejich vývoz (data Gaben T-Cars Inisoft)
	- o Nyní je očipovaná pouze část nádob (separ)

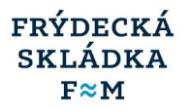

### **1.5. ZADÁVÁNÍ SMLUV V PROGRAMU SVOZ, SKLAD**

V programu se zadávají základní údaje o smlouvě včetně cen pro jednotlivé služby a odpady.

#### **Smlouvy a jejich položky se zadávají bez dalších návazností na plánování svozů a na evidenci odpadových nádob**. Jde o zjednodušené zadávání smluv a položek smluv pro fakturaci.

Smlouvy a objednávky (zakázka) se zobrazují podle místa fakturace. Pokud se smlouva týká více skladů (zařízení) musí se nyní zadat na každý sklad samostatně.

Zadávání smluv ve stávajícím systému jsme zde uvedli pouze pro úplnost, abychom zhruba věděli, jaká data budeme mít k dispozici pro převod do nového systému.

Smlouvy do evidence zadávají:

Obchod 1 - komplexní smlouvy obce, město FM, větší firmy

Obchod 2– komplexní smlouvy menší zákazníci

Fakturace 1 + Fakturace 2 – pravidelný sběr SKO, SEPAR

#### **Zadání nové smlouvy – hlavička**

Popis stávajícího stavu zpracování v programu Inisoftu.

Číslo smlouvy Datum Objednávka Plátce

- (návaznost na číselník organizací)
- Číslo účtu
- o (návaznost na číselník účtů)
- Název banky
	- o (dotahuje se podle čísla účtu)
- Globální sleva odpady/služby (%)
	- o nepoužívá se
- Četnost fakturace
	- o nejčastěji M měsíc
	- o návazný číselník četnosti fakturace
- Cenová oblast
	- o návaznost na ceníky
- Jiný počet dnů splatnosti (zaškrtávátko + zadání počtu dnů)
- Přípustné způsoby úhrady
- V příjemkách, prodejkách a službách se nabízejí pouze zvolené možnosti. Pokud je zvolená jediná možnost, stanoví se k danému subjektu napevno, bez možnosti změny.
	- o Neúčtovat
	- o Hotovostní platbou
	- o Fakturou

#### **Zadání položky smlouvy – ceníkové údaje**

Položky dvojího typu – služby, odpad

#### **Editace položky smlouvy – odpad**

Popis stávajícího stavu zpracování v programu Inisoftu.

Při zadávaní nové položky se vždy se obrazují ceny odpadu z ceníku

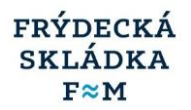

- Kód a jednotka odpadu
- Ceníkové údaje (zobrazení cen z firemního ceníku, needitovatelné)
	- o Kód a jednotka odpadu
	- o Datum platnosti ZPO
	- o Ceníkový název
	- o Ceny (firemní) Příjem, Výdej, Výkup, Prodej
- Údaje upravené smlouvou (údaje zadávané na položce smlouvy)
	- o Jiný název (uváděný např. na faktuře) zaškrtávátko pro povolení zadání a vlastní text
	- o Smluvní cena (Kč)
	- o Smluvní sleva (%)
- Subjekt jako plátce za skladový pohyb Zaškrtávátka pro jednotlivé skladové pohyby (příjemka, výdejka, výkupka, prodejka)
- Platnost od
- Platnost do
- Poznámka

#### **Editace položky smlouvy – služba**

- Kód a jednotka služby
- Ceníkové údaje (zobrazení cen z firemního ceníku, needitovatelné)
	- o Ceníkový název
	- $\circ$  Ceny (firemní) kč cena služby
- Údaje upravené smlouvou (údaje zadávané na položce smlouvy)
	- o Jiný název (uváděný např, na faktuře) zaškrtávátko pro povolení zadání a vlastní text
	- o Smluvní cena (Kč)
	- o Smluvní sleva (%)
- Opakovaně účtovaná služba (zaškrtávátko), Počet jednotek
- Platnost od
- Platnost do
- Poznámka

#### **Komplexní smlouvy**

Komplexní smlouvy obsahují položky (služby, odpady) pro více skladových míst. Smlouva je vázána na plátce. K jednomu plátci se může vázat více původců odpadů. V novém řešení bude na smlouvě zadána metoda fakturace (jedna faktura seskupená za více původců, více faktur podle původců).

Konkrétní položka smlouvy může být přiřazena k více skladovým místům (stejná cena).

Komplexní smlouvy na sběr, přepravu, odstranění a využití odpadu.

- odběr odpadů na zařízení separace, skládka, recyklace, kompostárna, nebezpečné opady
- zajištění přepravy odpadů
- nájem nádob

### **1.6 FAKTURACE V PROGRAMU SVOZ**

Podkladem pro fakturaci jsou zadané smlouvy a objednávky. Jde o fakturaci pravidelných svozů

#### **Faktury se mohou odesílat e-mailem** (formát PDF)

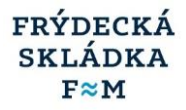

**Sběr podkladů pro zpracování fakturace není systémový.** Všechny podklady nejsou zadány v provozním SW. Například přílohy k fakturám za SKO (město FM) jsou v MS Excelu. Z Excelu se tisknou jednotlivé svozy podle data a do programu SVOZ se zadává celková hmotnost vyvezeného odpadu za měsíc.

#### **Stávající sběr podkladů z různých pracovišť, programů a pomocných evidencí (MS Excel, ruční podklady)**

#### **/příklady/**

Svoz odpadů od firem podle objednávky (např. pravidelný svoz po určitou dobu – stavební odpad)

- Podklady od řidičů (fakturuje se na základě objednávky, nebo podle ujednání ve smlouvě)
- příjemka na sklad (vážení lístek) uložení odpadu na zařízení od konkrétního původce
- dílčí výpis z velké stazky od řidičů, tzv. malá stazka na konkrétního původce

Pravidelný svoz SKO – obce

- Fakturuje se podle podkladů z MS Excelu (předává Dispečer 3 doprava, přepočet váhy odpadů podle původců)
- Ruční pomocná evidence o počtu nádob (měsíc)

Pravidelný svoz SKO – město FM

- Fakturuje se podle podkladů v MS Excelu (předává Dispečer 3– doprava, přepočet váhy odpadů podle původců)

Pravidelný svoz SKO firmy – výpočet podle vzorce v programu SVOZ

- Zbývající odpad (co se nevyfakturovalo) se rozpočítá přímo v programu SVOZ na jednotlivé firmy. Výpočet podle objemu nádob a četnosti svozů v měsíci.
- Zbývajícím odpad se porovnává ze skládkou . Komunální odpad, který se vyvezl na skládku po odečtení fakturace.
- Položky, které mají vzniknout rozpadem, jsou označeny ve smlouvě.

Problém s fakturací separovaného odpadu

- Není zpětná vazba na to, co je vyfakturováno na jiném pracovišti (Fakturace dopravy 1 3). Smlouvy jsou teď roztříštěné, vše je na domluvě. Pokud je smlouva jen na separ, zpracovává faktury Fakturace 3. Postupně vznikají komplexní smlouvy, ve kterých je separ i SKO pohromadě. V tomto případě faktury vystavuje Fakturace dopravy1 a 2.
- Podklady pro fakturaci separovaného odpadu dodává Fakturace dopravy 3.

### **1.7 STÁVAJÍCÍ EVIDENCE NÁDOB**

Evidence nádob je nyní částečně vedená v provozním SW, zbytek je v ručních provozních evidencích.

Nádoby na SKO eviduje Fakturace dopravy D1 a D2.

Nádoby na separovaný dopad eviduje Obchod 2 (firmy) a Obchod 1 (obce).

#### **Ručně se evidují požadavky na změnu odpadových nádob** (nová, odstranění, výměna,..)

Požaduje se rozšíření evidence odpadových nádob o úkoly.

Evidovat se chce:

- Datum požadavku
- Nádoba ( např. Popelnice)
- Jméno a příjmení
- Telefon (kontakt)
- **Adresa**

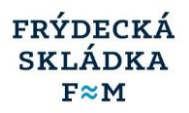

- Požadavek (co se má udělat)
- Poznámka (např. rodinný domek)
- Datum provedení, kdo provedl

#### **Ruční pomocná evidence o počtu nádob (obce)**

Pokud se nafakturuje podle skutečného počtu nádob, aktualizuje se počet nádob pro fakturaci jednou měsíčně. Problém s některými obcemi je, že počty nádob pravidelně neaktualizují. Pokud podklady nedodávají, fakturuje se podle množství odpadu.

#### **Zadávání svozových nádob do programu SVOZ**

#### **Svozové nádoby – evidované údaje**

- Výběr z číselníku, nebo ruční zadání (zaškrtávátka)
- Stanoviště (adresa, výběr z číselníku)
- Nádoba (kód, název)
- Vlastnictví (například P=pronájem)
- Odpad
	- o Kód odpadu
	- o Typ
	- o Název
- **Popis** 
	- o Nádoba a četnost vývozu
- Sazba DPH
- Cenová oblast
- Četnost služby
	- o Kód (1xT)
	- o Popis (1 x týdně)
	- o Počet vývozů za rok
- Svozový plán
- Původce
	- o Název
	- o Číslo
	- Jednotková cena
- Typ ceny (M-měsíční, R-roční)
- Počet jednotek MJ (ks)
- Četnost fakturace
	- o Výběr dle smlouvy
	- o Zadání jiné četnosti
- Platnost od do
- Sezónní platnost od do
- Způsob úhrady (fakturou, navázaný číselník úhrad)
- Číslo smlouvy
- Poznámka

#### **Evidence svozu očipovaných nádob**

Evidence nádob a historie výsypů (Gaben).

Po stažení dat z T-Cards se barevně rozlišují správně dohledané záznamy a nedohledané skončí s chybou.

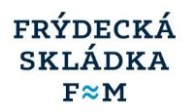

- Identifikátor nádoby
- Kód nádoby
- Kód odpadu
- Stanoviště (adresa)
- Číslo smlouvy
- IČO plátce
- Plátce

#### **K nádobě se váže seznam svozů za období**

- Datum a čas
- Vozidlo

### **1.8 ZADÁVÁNÍ OBJEDNÁVEK, ZÁLOHY**

Objednávky se nyní vedou v provozním SW pouze částečně.

#### **Tři typy objednávek - dispečink**

Dlouhodobá objednávka (celoroční) – spolupracující firmy (cca 20) Jednorázová objednávka (paušální) – občané FM (podle lokalit a ulic) Jednorázové objednávka (km) – firmy a obce

Některé služby se objednávají na základě smlouvy (na výzvu).

#### **Paušál za dopravu je jen pro město FM**

Kontejner přistavení, stažení, výměna, odpad podle skutečnosti – paušál. Občan chce cenu dopředu

#### **Zálohy**

Zálohové faktury – na nepravidelné svozy na objednávku (jednorázová zakázka)

Pro nového zákazníka 1/3 ceny.

Zálohy placeny hotově do pokladny, bankou výjimečně.

### **1.9. PROGRAM SKLAD – STÁVAJÍCÍ POKRYTÍ EVIDENCÍ**

Program sklad nyní slouží k evidenci odpadů na jednotlivých zařízeních (skládka, separace, kompostárna, atd.). Zadávají se pohyby odpadů (příjem, výdej, výkup, prodej, přepracování), vystavují se faktury, příjem za hotové – pokladní doklady a EET.

Program umožňuje založení adresáře zákazníků, obecného ceníku odpadů a služeb, smluvních cen, skupinových cen, evidenci vozidel včetně RZ aj. Dále umožňuje fakturaci služeb (kilometrovné, pronájem kontejneru, poradenství apod.)

- Ze zadaných údajů lze v programu např. tisknout doklady pro zákazníky (příjemky / výkupky nebo výdejky / prodejky s hotovostní úhradou, převodem nebo bez financí), fakturovat, přijímat nebo vydávat platby z / do pokladny,
- sledovat aktuální stav odpadů na skladě / skládce,
- sledovat finanční bilanci u zařízení typu sběr / výkup,
- exportovat smlouvy do MS Wordu,
- tisknout adresní štítky pro hromadnou korespondenci,
- sledovat zakázky Vašich partnerů, aj.

Na zařízeních typu skládka program automaticky vypočítává zákonem stanovené poplatky a finanční rezervu a umožňuje vedení provozního deníku skládky.

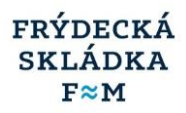

#### **1.9.1 Skladové pohyby odpadů**

- Příjemka
	- o Zákazník platí (přípustné způsoby úhrady hotovostní platbou, fakturou)
	- o Neúčtovat
- Výkupka
	- o Zákazníkovi se platí za příjem
- Výdejka
	- o Výdej ze zařízení (např. převoz jinam)
- Prodejka
	- o Prodej odpadů zákazníkovi
- Přepracování
	- o Příjem i výdej dohromady

Při hotovostní platbě se tiskne příjemka – daňový doklad

- Vzniká pokladní doklad a EET

#### **1.9.2 Struktura ceníků v programu sklad**

Ceníky zadané pro odpady a služby na jednotlivých skladových místech. Ceny jsou nyní v číselnících povolených služeb a odpadů.

Nyní se nedá povolený odpad a služba zadat hromadně na více zařízení najednou (stejný odpad i cena). Tuto funkcionalitu by uživatelé uvítali.

#### **Ceník odpadů**

Základní ceny v ceníku odpadů jsou stanoveny pro jednotlivé pohyby a konkrétní odpad, ceníky se udržují pro jednotlivá zařízení (skladová místa). Může nastat případ, že se např. liší cena za uložení odpadu mezi jednotlivými zařízeními, které mají nakládání s odpadem povoleno.

- Příjem
- Výkup
- Výdej
- Prodej

Pokud je pohyb odpadů stanoven ve smlouvě, pak se na položce smlouvy zadává, pro **který pohyb a odpad je cena stanovená (příjem, výkup, výdej, prodej).**

#### **Cena uložení za odpadu je více složková (Příjem)**

(příklad - struktura ceníku přijímaných odpadů na Frýdecké skládce)

#### **Ceny s DPH**

- Základní cena za jednotku (Kč/t)
- Finanční rezerva (FR) jde o rekultivační rezervu

#### **Poplatky bez DPH**

- Poplatek za uložení (PO) různá výše poplatků za uložení odpadů (využitelný x komunální) včetně výpočtu nároků obcí na uplatnění slevy z poplatků v souladu se zákonem o odpadech
- Rizikový poplatek (PN)

Poplatky se stanovují pro jednotlivá zařízení a skupiny odpadů. Některá zařízení jsou bez poplatků, případně bez finanční rezervy.

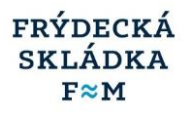

Rekultivační poplatek se odvádí na vázáný účet (rekultivační rezerva).

Cena odpadu může být stanovena včetně dopravy.

#### **Ceníky služeb**

#### **Služby jsou dvojího typu**

- Služby spojené s nádobou, odpadem (vývoz, pronájem)
	- $\circ$  Cena za službu, typ ceny (M, R)
	- o Ve stávajícím ceníku, je v poznámce uvedeno, koho se služba týká (obec, město, firma, občan).
- Služby fakturační zvlášť cena pro firmy a občany

#### **Cena za vývoz odpadů**

- Sezóna četnost podle sezóny
- Změny ceníku podle sezony bude hlídat program
- Změny intervalu svozu
- Fakturuje se podle data uskutečnění svozu, vždy poslední den měsíce.
- **Potřebujeme dohodnout pravidla fakturace, výpočtu ceny při změnách v průběhu měsíce**

#### **1.9.3 Fakturace z programu SKLAD**

Na jednotlivých zařízeních kde se přijímá odpad (skládka, separace - třídírna) probíhá fakturace.

#### **Fakturace z příjemek za odpad - firmy**

- Fakturuje se, pouze pokud si odpad přiveze zákazník sám (dopravce).
- Fakturace s vazbou na smlouvu, nebo objednávku (zakázka) ceny
- Pokud zákazník nemá cenu ve smlouvě, objednávce použije se ceník zařízení
- Obecný ceník zařízení odpadů a služeb platný pro skladové místo

#### **Fakturace z jednoho skladového místa i souhrnná za více skladových míst (zařízení)**

Položky na faktuře jsou seskupeny podle jednotlivých zařízení, kde se přijal odpad.

Skladová místa mají svoji hierarchickou strukturu pro účely fakturace a vystavování dokladů. V případě vystavování faktur za více skladových míst najednou se doklady vytváří na nadřazeném skladovém místě.

V případě vystavování faktur za více skladových míst najednou se doklady vytváří na nadřazeném skladovém místě.

#### **Při automatickém fakturaci na plátce, kde je více původců odpadu**, musí být určeno:

- zda se fakturuje na plátce (více provozoven = původců), jedna faktura seskupená podle původců
- zda se fakturuje podle původců, více faktur na plátce

#### **Barevné označení příjemek – fakturační**

Uživatelé jsou zvyklí na barevné rozlišení příjemek pro fakturaci.

Příjemky musí mít příznak fakturovat např.

Žlutě – připraveno k fakturaci Bíle – nefakturovat Hotově – zeleně s H Vyfakturováno – zeleně s F Pokud je doklad vytištěn – označení grafickým znakem tiskárny

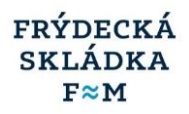

#### **Zadávání příjemek a výdejek v programu SKLAD**

- jednoduchá jednosložková na jeden odpad
- vícesložková (odpady, služby)

#### **1.9.4. Zadávací obrazovky pro fakturaci**

- Zadávací obrazovka pro hromadnou fakturaci subjektu,
- Úprava fakturačních parametrů
- Výběr splatnosti, texty na fakturu (předmět plnění na hlavičku)
- Zadávání dokladů do programu SKLAD je pro uživatele jednoduché.

### **1.10 POMOCNÉ EVIDENCE STŘEDISKA DOPRAVA –– MIMO PROVOZNÍ SOFTWARE**

Nejvíce provozních evidencí mimo systémový SW je na středisku doprava.

Stručný popis pomocných evidencí a výpočtů, které **nyní na středisku doprava probíhají mimo provozní SW** a do stávajících programů se zadávají až výsledky. Případně jde různé výstupy a podklady dispečinku, které se nyní vytvářejí ručně, nejčastěji v MS Excelu.

**Postupně chceme omezovat výjimky mimo provozní SW a zapracovat je do jednotlivých programů.** Cílem je zvýšit spolehlivost provozních evidencí a podpořit tak i zastupitelnost jednotlivých pracovníků.

Jde i o posouzení stávajících procesů s ohledem na budoucí stav. Některé pracovní postupy a evidence se budou měnit a nahrazovat novými metodami sběru dat a výpočtu v provozním SW. Jde například o sběr podkladů k fakturaci SKO, Separ. Souvisí s postupným zaváděním očipovaných nádob s umístěním a vazbou na svozovou trasu. Nyní se množství svezeného odpadu z pravidelných svozů SKO, Separ rozpadá podle různých výpočtových pravidel.

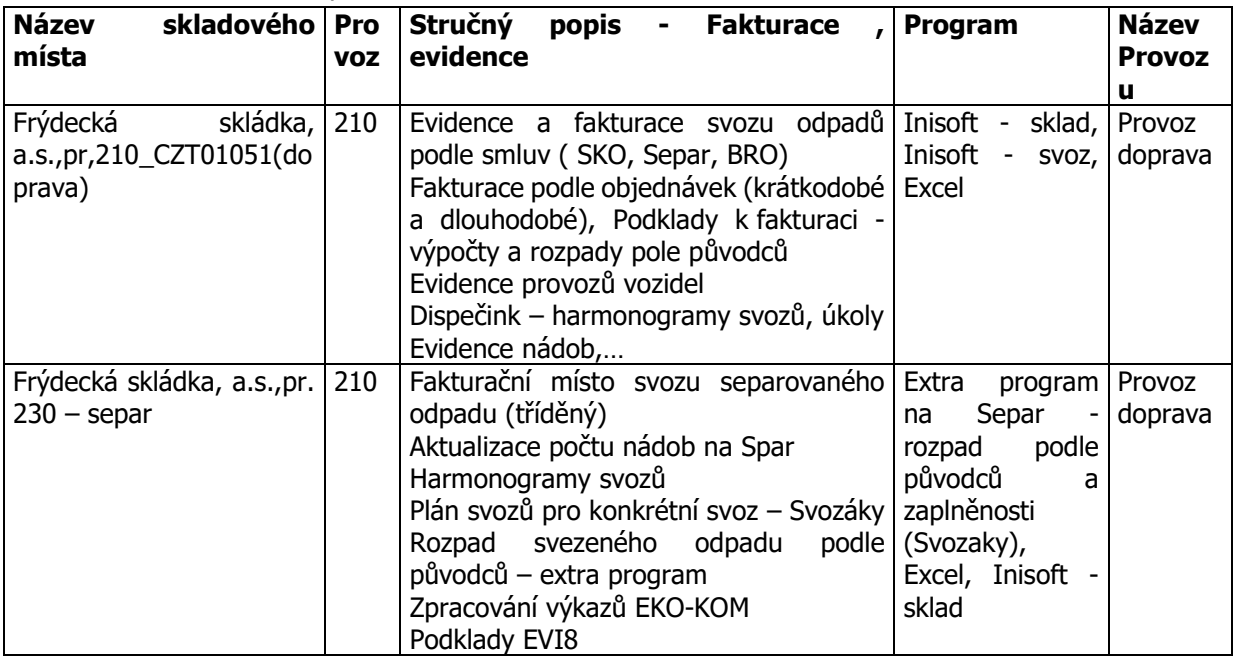

Skladová místa střediska doprava

### **1.10.1 SEZNAM EVIDENCÍ MIMO PROVOZNÍ SW**

Jde o pomocné provozní evidence, které jsou nyní vedeny ručně mimo provozní SW (Inisoft – sklad, svoz).

Tyto evidence požadujeme zařadit do provozního SW v novém řešení.

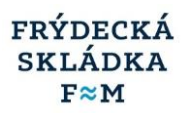

- Ruční pomocná evidence o počtu nádob (obce), evidence
	- o Ruční pomocná evidence o počtu nádob (obce) nefakturuje se podle skutečného počtu (sešit)
	- o Evidence o změnách umístění nádob, úkoly
- Evidence provozů vozidel MS Excel
	- o stazky, spotřeby, km, opravy,…
	- o Záznamy o provozu vozidel
- Objednávky MS Excel a papírově
	- Jednorázové objednávky nezadávané do SW
	- o Kniha objednávek (přistavení kontejnerů, vývoz na výzvu pytle)
- Harmonogramy pravidelného sběru a svozu odpadů SKO
	- $\circ$  (pravidelné svozy + mimořádnosti)
- Harmonogramy pravidelného sběru a svozu odpadů Separ
	- $\circ$  (pravidelné svozy + mimořádnosti)
- Výpočty rozpadu odpadů pro evidenci a fakturaci (týká se pravidelných svozů SKO, Separ)
	- $\circ$  Přílohy k fakturám MS Excel
- Denní úkolový lístek pro pravidelné svozy (MS Excel + ručně)
	- o Vyjímky a doplnění do pravidelných svozů
- Harmonogram sběru a svozu odpadů z atypických nádob
	- o (pytle, nebezpečný odpad, VOK)
- Denní úkolový lístek pro ostatní svozy (MS Excel + ručně)
	- $\circ$  (VOK, MOK $\ldots$ )
- Přidělení řidičů a posádek na vozidla ručně
	- o Plán na týden
- Docházka zaměstnanců dopravy
- Podklady pro vnitropodnikové přeúčtování dopravy na jiná střediska

### **1.10.2 VÝPOČTY ROZPADU ODPADŮ PRO EVIDENCI ODPADŮ A FAKTURACI**

Tyto výpočtová pravidla chceme zapracovat do provozního SW. Nyní se výpočty provádějí ručně, nebo v MS Excelu.

Parametry výpočtu a rozpadů nyní nejsou v provozním SW. Jde převážně o ruční výpočty, podle různých vzorců a výpočtových pravidel. Něco je v MS Excelu.

Pravidla a vzorce výpočtu bude nutné zrevidovat.

### **Zjištěné parametry výpočtu**

#### **Pravidla výpočtu pro úsek konkrétního svozu – oblast výpočtu**

Pro úseky konkrétního svozu platí určitá výpočtová pravidla pro rozpad příjemek pravidelných svozů.

V jenom svozu (podle harmonogramu + mimořádnosti) se může svážet více oblastí, pro které platí různá výpočtová pravidla. Například v jednom svozu SKO je město i obce najednou.

Ke konkrétnímu svozu se může vázat více vážních lístků.

Pro další výpočet podle původců odpadů je potřeba zjistit váhu odpadů, který se svezl z jednotlivých oblastí (Město FM, konkrétní obce). Nejsou jednotná výpočtová pravidla, výpočet probíhá ručně.

Používá se pro rozpad příjemek ze svozů SKO (svoz z více obcí najednou)

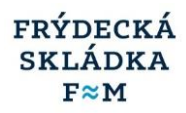

### **1.10.3 VÁHA ODPADU PODLE NÁDOB**

Pro jednotlivé typy nádob a odpad je stanovena norma – množství odpadu průměrně za rok Pro pytle je také norma. Toto je stanoveno na celý rok.

Mohou nastat výjimky:

- Pro konkrétní oblasti výpočtu (úseky svozu) je stanovena průměrná váha jinak (např. výjimka pro konkrétní obec)
- Váha odpadu v nádobách neplatí pro celý rok (sezónnost)
- Používá se pro rozpad příjemek ze svozů SKO (svoz z více obcí najednou)
- Používá se pro rozpad svozů SKO podle původců odpadu (Obce)

#### **Počet svezených nádob konkrétního svozu podle oblastí výpočtu (úseky svozu)**

O výpočtu vstupuje počet vyvezených nádob podle typu.

- Používá se pro rozpad příjemek ze svozů SKO (svoz z více obcí najednou)
- Používá se pro rozpad svozů SKO podle původců odpadu (Obce, rozlišují se zvlášť pytle a odpadové nádoby)

#### **Koeficient pro výpočet váhy odpadů podle původců**

Jde o stanovený roční koeficient pro výpočet množství odpadů v popelnicích občanů města FM

- Koeficient pro daný rok je stanoven výpočtem
- Používá se pro rozpad svozů SKO podle původců odpadu (město FM)

### **1.10.4 VÝPOČET ROZPADU VÁŽNÍCH LÍSTKŮ SKO**

#### **Jde převážně o ruční výpočty, podle různých vzorců a výpočtových pravidel.**

Rozpadají se příjemky ze skládky na SKO. Váha odpadů se rozpadá podle jednotlivých oblastí výpočtů (úseky svozu). Jde o příjemky ze svozů, kde se sváží více oblastí najednou (více obcí, město FM + obce). Výpočty se nyní provádějí ručně, nebo v MS Excelu. Výsledek se použije pro další kolo výpočtu - rozpad váhy SKO podle jednotlivých svozů a původců.

Některé rozpady jsou bez výpočtových pravidel, rozpad je určen. (výjimky) Týká se cca 50% příjemek svozů SKO.

#### **Pravidla výpočtu pro úsek konkrétního svozu – oblast výpočtu**

Pro úseky konkrétního svozu platí určitá výpočtová pravidla pro rozpad příjemek pravidelných svozů.

V jenom svozu (podle harmonogramu + mimořádnosti) se může svážet více oblastí, pro které platí různá výpočtová pravidla. Například v jednom svozu SKO je město i obce najednou.

Ke konkrétnímu svozu se může vázat více vážních lístků.

Pro další výpočet podle původců odpadů je potřeba zjistit váhu odpadů, který se svezl z jednotlivých oblastí (Město FM, konkrétní obce). Jde o rozpad příjemek odpadů z konkrétních svozů, kde není jedna oblast výpočtu.

#### **Váha odpadu podle nádob**

Pro jednotlivé typy nádob a odpad je stanovena průměrná váha opadu v nádobě. Toto je stanoveno na celý rok.

Mohou nastat výjimky:

- Pro konkrétní oblasti výpočtu (úseky svozu) je stanovena průměrná váha jinak (výjimka pro konkrétní obec)
- Váha odpadu v nádobách neplatí pro celý rok (sezónnost)

### **1.10.5 VÝPOČET ROZPADU SKO PODLE PŮVODCŮ V MS EXCELU – PODKLAD K FAKTURACI**

Výpočet probíhá v tabulkách MS Excelu (Dispečink)

Vstupy výpočtu

- Svoz konkrétní den
- Vozidlo
- Kód odpadu
- Vážní lístky množství svezeného odpadu
- Počet a typ vyvezených nádob (pro vývoz s obcí)

#### **Metody výpočtu**

#### **Město FM – koeficient**

Kolik je v popelnicích občanů se počítá koeficientem

Koeficient se stanovuje zvlášť pro K 1100 l a pro P110 l pro daný rok z údajů k 31.12 předchozího roku. Jedná se poměr podnikatelských a občanských "výsypů".

Výpočet pro jednotlivé svozy, seznam svozů podle dnů a vozidel je přílohou faktury (MS Excel)

#### - **Obce – firmy zvlášť**

Na jednotlivé typy nádob, pytle existují normy (množství odpadu průměrně na nádobu) Na položkách se určuje výpočtové pravidlo pro nádobu a odpad.

Pokud jde o firmu (není SKO), pak se vypočtená hmotnost odpadu odečítá (počet nádob x průměrné množství-norma). Tyto průměry se stanovují na rok

#### - **Obce – vše (nejsou smlouvy s firmami zvlášť)**

V tomto případě se celý svoz fakturuje Obci jako komunální odpad (SKO) Rozlišují se pytle a odpadové nádoby (popelnice), jde o samostatné přílohy – fakturují se zvlášť

#### **Další pracovní postup – fakturace**

- (1) Podklady z rozpadu se předají k fakturaci (Fakturace D1). Výsledek rozpadu se zadá do programu Inisoftu SVOZ, SKLAD a vystaví faktury. Přílohy k fakturám předává doprava v MS Excelu.
- (2) Vystaví se všechny faktury za svoz odpadů v měsíci (Fakturace D1), Nevystavují se faktury za firmy (komunální odpad). Ve smlouvách je nastaveno, že položky vznikají výpočtem.
- (3) Proběhne porovnání ze skládkou (příjemky) co se přijalo a co se vyfakturovalo
- (4) Zbytek přijatého SKO na skládku (co se nerozpadlo a nevyfakturovalo) se rozpustí na firmy, Nezáleží na tom, odkud byl odpad svezen. Množství odpadu se rozpustí na všechny firmy z města FM i obcí.

Výpočtová pravidla jsou zapracovaná v programu SVOZ.

Množství odpadu se rozpadá podle objemu nádob a četnosti svozů.

### **1.10.6 VÝPOČET ROZPADU SEPARU PODLE PŮVODCŮ V PROGRAMU SVOZÁKY**

Program "Svozáky" je drobná aplikace na míru, která slouží pouze pro výpočty rozpadu svozu **separovaného odpadu podle původců.** Tento program nemá další návaznosti do provozních evidencí, ani do fakturace.

#### **Tento program bude nahrazen a nebude se používat.**

#### **Popis stávajících pracovních postupů v programu "Svozáky"**

Rozpad v programu "Svozáky" se týká pravidelných svozů separovaného odpadu na jednotlivá zařízení.

- o 520 Lískovec (separ mimo skla)
- o 521 Skládka (sklo)

#### **Sváží se:**

**Plasty** 

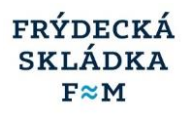

- Papír
- Barevné sklo
- Bílé sklo
- Plechovky (obce)

#### **Podkladem výpočtu jsou:**

- Původní příjemky ze svozu odpadu při přijetí na zařízení (všechny s kódem odpadu od občana). Příjemky se vážou k jednotlivým svozům.
- Svozy separovaného odpadu = Svozáky
	- o Pro konkrétní pravidelný svoz separovaného odpadu vzniká Svozák. Jde o seznam popelnic, které se mají svézt v konkrétním dni z jednotlivých ulic. Plán svozu vzniká v MS Excelu.
	- o Řidiči doplňují do "Svozáku" % zaplnění.

#### **Zadání do programu "Svozáky"**

Pro konkrétní den a svoz se vytvoří svozák v programu pro rozpad. Znova se zadají údaje z plánu a vyplní se % plnění nádob.

#### **Výpočet rozpadu v programu**

Podle % plnění dojde k výpočtu rozpadu celkové váhy svozu (příjemky ze zařízení). Výpočet v tunách na 4 desetinné místa. Do EKO-KOMU na 3 desetinné místa.

#### **Výstupem z programu je seznam jednotlivých svozů separovaného odpadu podle původců za období.**

Původce, IČ

- Konkrétní odpad (papír, plasty, sklo)
	- o Datum svozu, počet svezených kontejnerů, hmotnost odpadu (4 desetinná místa)
- Součet za konkrétní odpad počet svezených kontejnerů, hmotnost
- Součet celkem za všechny odpady a Původce počet svezených kontejnerů, hmotnost

#### **Výstup je podkladem k:**

- Ručnímu zadání příjemek do skladu pro fakturaci na konci měsíce k poslednímu dni
	- o celková hmotnost a odpad za plátce a původce (jednotlivé provozovny)
	- o příjemka se tiskne jako příloha k faktuře (ne vždy)
	- o obcím se posílají příjemky, odpad se nefakturuje
- Vystavení faktur ze zadaných příjemek
	- o Městu se posílá faktura za odpad a neposílá se příjemka (pokud není nulová cena)
	- o Městu se posílá i seznam svozů separu.
- Ručnímu zadání výdejek na zařízení, kde byl odpad přijat
	- o 520 Lískovec (separ mimo skla)
	- o 521 Skládka (sklo)
- Vykazování
- Ruční kontrola s ostatními (kolik přijali a kolik se rozpadlo).

#### **Další návaznosti** – Lískovec (520,521)

Původní příjemky na zařízení se na konci měsíce ručně upravují podle přepočtu (občané, firmy)

- o Upravuje se kód odpadu rozdělení na 20 a 15 opad (občané, firmy)
- o Upravují se příjemky od konce, jedna se zlomí.

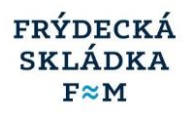

#### **Vykazování (ručně, MS Excel)**

Měsíční, kvartální přehledy za odpad od občanů podle původců (obce, město, pivovar – dvacítkový odpad od občanů) /tyto výstupy se budou vytvářet v provozním SW/

#### **Zpracování výkazů EKO-KOM**

Podklady ručně, zadání v MS Excelu /podklady se budou vytvářet v provozním SW/

#### **Fakturace probíhá v programu Inisoftu – SKLAD**

- Faktura za svozy na objednání fakturuje se i svoz. Jinak by se fakturoval pouze kontejner.
- Pokud jde o pravidelný svoz (smlouva na separ) fakturuje se nájem i svoz v jedné položce (kalkulace ceny dohromady). Položky podle smlouvy.
- Pokud je odpad za 0 cenu (např. Obce, firmy, občan), pak z příjemky za odpad nevzniká faktura. Navádí se zvlášť příjemka jen za službu a nájem nádoby a z té vzniká faktura.

### **1.11. STRUČNÝ POPIS ROZSAHU EVIDENCÍ A HLAVNÍCH PRACOVNÍCH PROCESŮ**

Jedná se o popis na jednotlivých provozech mimo provozu doprava.

Pracovní postupy a pomocné evidence ostatních provozů nebudou podrobně popsány v této studii. **Neočekáváme podstatné změny těchto procesů v počáteční fázi zavádění nového IS.** 

Informace o tom, co se nyní zadává do provozního SW (program Inisoftu Sklad) na jednotlivých zařízeních a skladových místech máme k dispozici.

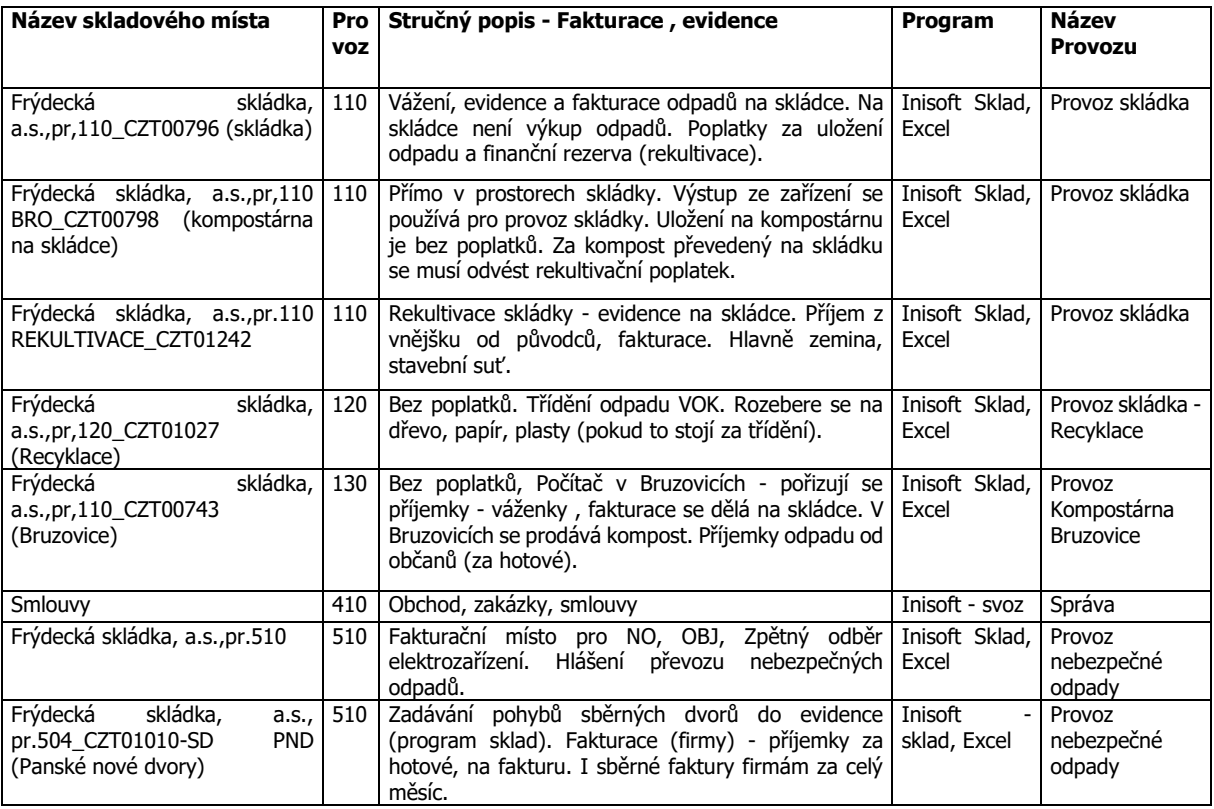

#### **Skladová místa**

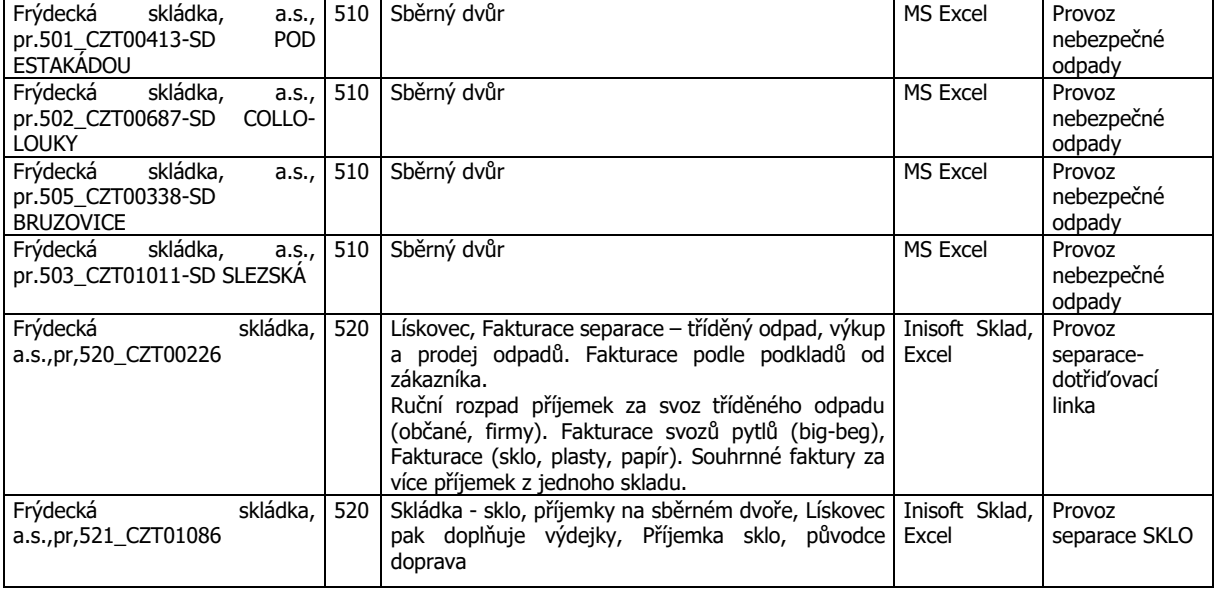

### **Sběrné dvory**

Na sběrných dvorech se provozní evidence vede pouze papírově. Očekáváme, že by pohyby v budoucnu zaměstnanci zadávali do počítače.

Dnešní stav:

- předtištěné formuláře o odběru odpadů (nejčastější, ostatní se dopíše ručně z ceníku zařízení)
- do skladové evidence se pohyby zadávají až následně (Fakturace NO1)

### **1.12 PRACOVNÍ POSTUPY A EVIDENCE, KTERÉ ZŮSTANOU BEZE ZMĚNY**

#### **Ohlašovací povinnost při přepravě nebezpečných odpadů**

V ohlašování přepravy nebezpečných opadů – ohlášení, zahájení, ukončení potvrzení se nebude nic měnit. Ohlašovací povinnost po internetu.

Ohlašovací list pro přepravu nebezpečných odpadů musí mít přiděleno číslo dříve, než se zadá přeprava řidiči.

**Parametry a funkcionalita podrobně popsaná v popisu současného stavu musí být zachována minimálně v tomto rozsahu, předpokládáme, že funkce nového provozního systému přinesou zjednodušení popsaných procesů a činností mezi jednotlivými zaměstnanci, kteří systém využívají.**

## **POŽADAVKY NA PROVOZNÍ INFORMAČNÍ SYSTÉM – TECHNICKÁ SPECIFIKACE**

**Jedná se o výčet požadavků, které musí nabízený informační systém splňovat.**

### **2.1 ZÁKLADNÍ POŽADAVKY NA SYSTÉM**

#### **2.1.1 Základní požadavky**

- 2.1.1.1. Systém bude aktuálně schopen zpracovávat data z provozu 35 vozidel a obsluhy 31 600 odpadových nádob. V následujících letech je předpoklad rozšíření počtu vozidel a nádob
- 2.1.1.2. Soulad informačního systému s nařízením EÚ o ochraně osobních údajů GDPR.
- 2.1.1.3. Soulad informačního systému s požadavky Zákona o kybernetické bezpečnosti.
- 2.1.1.4. Systém musí být v českém jazyce. Všechny tiskové sestavy musí mít plnou českou diakritiku a odpovídat platným právním předpisům.

#### **2.2.1 Webová aplikace**

- 2.2.1.1. Žádanou funkcionalitou je dodání řešení ve formě webové aplikace, **s možností přechodu instalace systému na server zadavatele,** která nevyžaduje instalaci jakéhokoliv souvisejícího podpůrného SW na klientská PC uživatelů nebo na tablety ve vozidlech.
- 2.2.1.2. Aplikace musí být dodána jako jeden celek na společné datové základně. Integrace více řešení různých dodavatelů zadavatel nebude považovat za splnění Technické specifikace.

#### **2.3.1 Jednotná propojená databáze**

2.3.1.1. Předpokladem pro funkčnost systému je jediná, společná sdílená, propojená datová základna nad daty procesů popsaných v dalších částech. Datovou základnou je mimo jiné myšlen jednotný systém dostupný pod jediným přihlášením.

#### **2.4.1 Datová integrace na vnitřní systémy**

- 2.4.1.1. Systém musí být připraven na integraci s interními systémy
- 2.4.1.2. Systém musí zajistit importy informací vážících systémů na jednotlivých provozech (zejména váhy Schenk)
- 2.4.1.3. Systém musí zajistit importy informací vlastní čerpací stanice systém TRASO
- 2.4.1.4. Z ARES (Administrativní registr ekonomických subjektů)
- 2.4.1.5. **Datová integrace s Inisoftem**: ještě nebyl stanoven harmonogram implementace a tak není jisté, jestli příslušná datová rozhraní budou jednorázová, nebo dlouhodobá. Jestli půjde o počáteční import provozních dat, nebo o úlohu pro dlouhodobý provoz. Technicky se bude zřejmě jednat o převod skupiny datových pohledů do nové databáze

Bude se jednat o následující druhy dat:

- Obchodní partneři zákazníci, firmy
- Smlouvy a jejich položky
- Objednávky a jejich položky
- Katalog odpadů a kódů nakládání
- Číselník poskytovaných služeb
- Vážní lístky
- Faktury a jejich položky

#### FRÝDECKÁ **SKLÁDKA**  $F \approx M$

- Pokladní lístky a jejich položky
- Adresy umístění odpadových nádo
- 2.4.1.6. **Datová integrace evi-8:** program Evi-8, který slouží pro evidenci odpadů a tvorbu výkazů o nakládání s odpady a pro jejich odesílání do ISPOP, ČSÚ, EKO-KOM zůstane zachován a nabízený nový systém bude doplněn o možnost exportu dat pro Evi-8.
- 2.4.1.7. **Datová integrace s T-cars**: Společnost T-cars dnes poskytuje systém GPS navigace vozidel a SW pro jejich sledování. **Systém T-cars bude zcela nahrazen novým software**, tak aby byly zajištěny následující výstupy:

Pro zajištění pravidelných svozů:

- Historie jízdy po trase navigace pro "náhradníka"
- Změny a výjimky na trase
- Zpětný přenos informací o svezených nádobách a o jejich zaplnění
- Přenos požadavku na tablet k řidiči
- Zobrazení místa plnění požadavku v mapě
- zpětná vazba přenos informace o splnění požadavku od řidiče k dispečerovi Pro zajištění nepravidelných svozů:
- Přenos požadavku na tablet k řidiči
- Zobrazení místa plnění požadavku v mapě
- zpětná vazba přenos informace o splnění požadavku od řidiče k dispečerovi
- 2.4.1.8. **Datová integrace s HELIOS INUVIO**: nový provozní software musí být schopen sdílet výstupy z fakturace zákazníkům v podrobném členění s databázi Helios Inuvio, tj. zejména rozpad faktur do jednotlivých detailů, tak, aby mohly být funkční veškeré manažerské výstupy v Heliosu.

#### **2.5.1 Datová integrace na externí systémy**

- 2.5.1.1. Systém musí být připraven na integraci s externími systémy mimo prostředí Frýdecké skládky, a.s.
- 2.5.1.2. Jedná se zejména o převod dat do mapových podkladů a jednotlivých vrstev Statutárního města Frýdku-Místku (T-Mapy)
- 2.5.1.3. Katalog odpadů a kódy nakládání s odpady. Jde sice o legislativní číselníky, ale v poslední době (asi 10 let) se mění jen minimálně. Prvotní import bude proveden s pomocí dočasného rozhraní ze Skladu INISOFT. Následné aktualizace budou probíhat buď ručně, nebo při větších změnách jednorázovým importem.

#### **2.6.1 Mapové podklady a zobrazovaná data**

- 2.6.1.1. Řada agend v systému vyžaduje podporu pro vizualizaci dat v mapě.
- 2.6.1.2. Systém musí podporovat práci s více druhy mapových podkladů (dlaždic).
- 2.6.1.3. Systém musí podporovat formát WMS vrstev.
- 2.6.1.4. Systém musí disponovat funkcionalitou překladu GPS souřadnic na ulice, silnice, adresy včetně čísla popisného a uživatelsky definované mapové objekty.

#### **2.7.1 Podpora mobilního řešení**

- 2.7.1.1. Systém musí nabídnout podporu práce v terénu za pomoci nativní mobilní aplikace.
- 2.7.1.2. Aplikace musí podporovat jak mobilní telefon, tak tablet.

#### FRÝDECKÁ **SKLÁDKA**  $F \approx M$

#### **2.8.1 Integrovaný Fleet management a jeho napojení na vyhodnocování svozu**

- 2.8.1.1. Součástí řešení musí být též automatické vyhodnocování výkonů práce (min. identifikace vyzvednutí nádoby, porovnání plánu a výkonu, fleetové parametry jako kilometry, otáčky, zastávky/stání) nad elektronizovaným plánem periodického i ad hoc svozu.
- 2.8.1.2. Systém musí přijímat a vyhodnocovat data z telemetrických jednotek vozidel vykonávajících práci.
- 2.8.1.3. Systém musí obsahovat standardní fleet management funkcionalitu
- 2.8.1.4. Požadovaný systém musí obsahovat nativní funkcionalitu pro vizualizaci dat z kamer

#### **2.9.1 Autorizace, autentizace**

- 2.9.1.1. Systém by měl disponovat autentizací jak na základě standardního jména a hesla, tak i automatické přihlášení přes AD.
- 2.9.1.2. Aplikace bude provozována na zabezpečeném protokolu https.
- 2.9.1.3. Pokročilý systém práv. Skupiny uživatelů. Finální struktura přístupových práv bude specifikována v rámci aplikace systému.
- 2.9.1.4. Auditování (logování) vybraných operací. Definice vybraných operací proběhne v rámci aplikace systému.

#### **2.10.1 Reporting**

- 2.10.1.1. Systém musí mít obsahovat reportovací modul umožňující publikovat výstupy min. ve formátech word, pdf, csv
- 2.10.1.2. Výstupy reportů by měly být k dispozici i automaticky (nastavení automatického zasílání emailů)
- 2.10.1.3. Možnost zpracování a agregace dat ze všech částí systému
- 2.10.1.4. Typicky je výstup reportu možno upravit na základě vstupních parametrů (zákazník, SPZ, období, typ odpadu, …)
- 2.10.1.5. Sestavy možno generovat do obvyklých formátů, minimálně však PDF a Excel
- 2.10.1.6. Agregace dle různých parametrů (typ závady, typ zákazníka, typ odpadu…)

2.10.1.7. Typické výstupní sestavy:

- Přehled realizace svozu (svezeno/nesvezeno)
- Rozpočty hmotností z koncovky
- Přehled problémů na svozu

#### 2.10.1.8. Evidence

- Rozpočty hmotností dle volitelných kritérií agregace
- Fond pracovního času dle výkonu vozidel
- 2.10.1.9. Reporting zohledňující data z telemetrie
- Efektivita svozu ve vztahu ke spotřebě vozidla
- Typické nájezdy (km) na koncovku
- Povinné přestávky
- Výskyty vozidel v oblastech
- Sledování překročení rychlostí

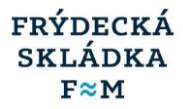

### **2.2 POŽADOVANÉ MODULY PROVOZNÍHO SYSTÉMU**

Navržený informační systém zahrnuje následující funkční části (moduly):

### **2.2.1 ZÁKAZNÍCI x SMLOUVY - CRM DATA**

Modul CRM zastřešuje data týkající se zákazníků, smluv, cen a interakce se zákazníkem. Jde mimo jiné o důležitou součást následného generování podkladů k fakturaci.

Modul **CRM** bude zahrnovat následující moduly:

#### - **Smlouvy**

- $\circ$  Smlouvy pro pravidelný svoz SKO + separ odpadu a svoz VOK
- o Generování a tisk formulářových smluv a též individuálních smluv pro vybrané zákazníky, možnost vložení smlouvy zpracované zákazníkem
- o Možnost konverze/převedení generovaných smluv do formátu word/pdf
- o Dynamický seznam služeb pro konkrétního zákazníka
- o Podklad k automatickému generování faktur pro export do účetního systému
- o Přímá vazba na moduly Zákazníci, Služby a ceny, Správa nádob svoz, Plánování svozu, Evidence odpadu

Data ve smlouvách:

- číslo smlouvy/objednávky (několik číselných řad podle druhu smlouvy SVOZ obce, Adhezní smlouva SVOZ SKO+SEPAR, objednávky, VOK, komplexní smlouva, aj.), automatické generování čísla smlouvy v postupné číselné hyerarchii
- číslo smlouvy OBJEDNATELE
- stav smlouvy předdefinované (platná, odeslaná, převod, ukončená….)
- platnost od
- platnost do (v případě, že se jedná o sezonní smlouvu, smlouvu na dobu určitou nebo se doplňuje po obdržení výpovědi)
- skupina (označení skupiny zákazníků)
- fakturační interval (měsíční, čtvrtletní, pololetní, roční, individuální)
- způsob úhrady (převodní příkaz, inkasní příkaz, jiné)
- splatnost faktur
- smluvní pokuta
- datum posledního tisku/úpravy smlouvy
- záznam geneze změn smlouvy/kdo změnu provedl ve formuláři smlouvy.
- poznámka

#### - **Zákazníci**

- o Evidence všech atributů zákazníka nezbytných pro agendy svoz odpadu a VOK a evidenci odpadu (umístění nádoby ve vztahu k provozovně, IČP a IČZ)
- o Správa zákazníků, obchodní jméno, jméno (fyzická osoba), statutární zástupce objednatele, bankovní spojení, kontaktní osoby, telefonních čísla
- o Integrace na ARES (Administrativní registr ekonomických subjektů)
- o Adresy:
	- obchodní jméno, jméno (fyzická osoba) adresa dle sídla firmy, ulice, čp., PSČ, město, IČ, DIČ - z OR, ŽR, jiné evidence (vazba na seznam ulic města Brna a veřejné rejstříky) pozn.: automatické natažení údajů z OR, ŽR
	- adresa poštovního styku (dopisy, smlouvy) jiná než dle sídla
	- adresa pro zasílání faktur jiná než dle sídla, jiná než korespondenční
	- adresa emailová pro fakturaci
	- adresa emailová kontaktní
- **Služby a ceny**
	- o Definice služeb pro smlouvy, dynamický seznam služeb (produktová čísla/zkratky)

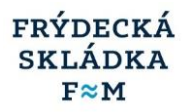

- o Stanovení cen a způsobu fakturace za služby, vnitřně v dělení na výnosy i náklady na hospodářská střediska
- o SVOZ, VOK variantní ceníky, individuální ceny, ceny s vazbou na ceny koncovek
- o Automatické načítání/přiřazení ceny k produktu SVOZ, propojení daného ceníků a smlouvy dle data uzavření smlouvy
- o SVOZ možnost nastavení roční ceny s možností fakturace: roční cena/365 dní, roční cena/12 měsíců, nastavení ceny za 1 výsyp, nastavení slevy za více nádob na jednom stanovišti, nastavení ceny za sdílený výsyp v rámci nádoby v obecním systému, nastavení ceny za samostatný pronájem nádoby, nastavení ceny za 1 tunu odpadu,
- o Možnost hromadné úpravy cen pro jednotlivé zákazníky, služby, cenové oblasti, svozové trasy

#### - **Zákaznická podpora a řešení reklamací**

- o Jednoduše dostupné informace o svozech, jejich plnění, problémech na svozu (včetně fotografií)
- o Řešení náhradních odvozů, vše návaznost na fakturaci a evidenci odpadu

#### **Výstupy - TISK**

- o generování **smlouvy** pro tisk– automatické načítání údajů z "databáze" do šablony smluv vč. produktů a cen .
- o tisk ZPO (základní popis odpadu) ze systému automatické načítání údajů "ze smlouvy/databáze" do šablony ZPO – IČ, adresa sídla, adresou místa svozu, IČP a IČZUJ
- o Avízo na dodání nebo stažení nádob pro dispečink a mistry (tisk a elektronická podoba), další výstup z dispečinku na provedení závozů a odvozů dle katastrů

#### - **Výstupy - SESTAVY, STATISTIKY**

- o Možnost řazení/třídění dat (smluv, zákazníků) dle zvoleného filtru (třídění seznamu smluv podle čísla, názvu, IČ, města, ulice, data tisku)
- o Svoz průběžná fakturace vyúčtování přímo z konkrétní smlouvy (adresy, nádoby, odvozy)
- o Svoz hromadná fakturace ze systému smlouvy (adresy, nádoby, odvozy; možnost dávkového výběru)
- o Avízo nevyfakturovaných smluv a umístění
- o možnost vygenerování smlouvy do šablony smlouvy ve formátu přepisovatelném WORD a nepřepisovatelného PDF dokumentu k odeslání zákazníkovi k podpisu e-mailem
- o Avízo zahájení/ukončení platnosti smlouvy, přistavení/odvoz nádoby …
- o Přehledy ze smluv podle nastavených parametrů (období, stav smlouvy, skupina, roční obrat, katalog. číslo odpadu, číselné řady aj.)
- o Tisk smlouvy: výběr šablony smlouvy, výpočet provést v cenách platných ke dni, počet kopií k tisku, max. počet řádků umístění ve smlouvě, uvést umístění platná v aktuálním roce, všechna, jen označená pro tisk, jen označená pro tisk platná v aktuálním roce, tisknout smlouvu i přílohu, jen smlouvu, jen přílohu, po tisku smlouvy zrušit označení pro tisk, doplnit datum vytištění

#### **2.2.2 Databáze nádob - plánování a správa nádob**

Navrhovaný systém musí zajistit flexibilní elektronickou evidenci plánu práce (nádoby, rajóny, frekvence a další), a data pro následné automatické vyhodnocování realizace práce, podporu pro přistavení nádoby v terénu a nástroje pro optimalizaci plánů. Vizualizace plánu na mapových podkladech systému s možností editace polohy nádob na mapě.

Část **Plánování a správa nádob** by měla obsahovat následující moduly:

- **Správa nádob a vazba na svoz**

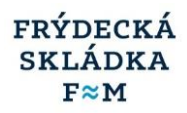

- o Přehled všech nádob, druh, (pronajatá vlastní) na jaký druh odpadu, ve vazbě na polohu, smlouvu, zákazníka a provozovnu, IČP, četnost svozu, určení období, popř. stanovení období kdy nevozit (např. školní prázdniny, zimní, letní období atd.))
- o Pravidelný svoz nádob SKO, separovaného sběru
- o Ostatní svoz a rozvoz nádob, rozvoz výrobků
- o Sledování za vozidla, rajóny, trasy, komodity. Možnost upravovat, přesouvat jednotlivé nádoby, oblasti jednoduchou úpravou jak v databázi, tak na mapovém podkladu
- o Stav nádoby (nová, k přistavení, na smlouvě, neaktivní)
- o Možnost přehledu/filtrování zobrazování historie nasazení nádoby, aktuálně platná umístění.
- o Poloha nádoby = umístění (vazba na rejstřík ulic města Frýdku Mísku a svozové oblasti Frýdecké skládky, a.s., IČZUJ) a vizualizace nádoby v mapě,
- o Poznámka: slovní upřesnění, kontaktní osoba na umístění + telefon
- o Způsob identifikace vyzvednutí nádoby
- o Fotografie nádoby
- o Tisk samolepky na nádobu
- o Přistavení nádoby, zastřešení procesu nové nádoby, jejího přistavení zákazníkovi a související pasport
	- Výdejka, dodejka
	- **Elektronický plán nádob k přistavení (mapa, seznam)**
	- Výtisk, popř. mobilní aplikace pro níže uvedené činnosti:
		- Plán nádob k přistavení (Tisk / Mob. App)
		- Pasport přistavené nádoby (nádoba je na místě přistavení vyfocena, sejmuta GPS poloha) (Mob. App)
		- Potvrzení přistavení nádoby (Tisk / Mob. App)
	- Automatické potvrzení nádoby do svozu a její generování pro posádku svozu
	- Historie nádoby

#### - **Plánování svozu**

- o Rajony svozové oblasti
	- Šablony svozových oblastí
	- Volitelné atributy svozových oblastí
- o Frekvence
	- Možnost definovat pravidelné i nepravidelné frekvence (každé liché úterý, každou první středu v měsíci, každé pondělí v cyklu čtyř týdnů, atd.)
	- Možnost definovat týdenní a měsíční svozy (možnost svézt kdykoliv v definovaném týdnu, možno svézt kdykoliv v definovaném měsíci)
	- Možnost definovat pro nádobu různé frekvence pro různé rajony svozové oblasti
	- svoz na výzvu (evidence mimořádných svozů v návaznosti na fakturaci a evidenci odpadu)
	- neprovedený svoz (s výpočtem smluvní pokuty, bez výpočtu smluvní pokuty)
- o Optimalizace přidání nádoby do plánu
	- Automatické doporučení rajonu svozové oblasti
	- Automatické doporučení frekvence

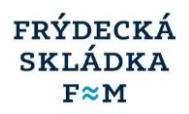

#### - **Správa nádob velkoobjemových kontejnerů (VOK)**

- o Evidence VOK
- o Poloha VOK na základě plánu
- o Historie VOK
	- Přehled všech aktivit formou automatické detekce s VOK (nakládka, vykládka, převoz)
	- Data pro výstupní sestavy, přílohy faktur dopravného a evidence odpadu

#### - **Plán VOK**

- o Dlouhodobé smlouvy
- o Opakované aktivity
- o Vizualizace v mapě

#### **2.2.3 Dispečerský modul - svoz**

Část svoz se zaměřuje na automatizaci a software podporu vlastní realizace výkonu svozu odpadu a VOK. V této části je klíčová podpora sběru telemetrických dat na vozidle a sběru dat v terénu obecně. Konkrétně to znamená, že musí obsahovat následující moduly:

- **Dispečink**
	- o Elektronická stazka
		- **EXEC** Stazka pro vozidlo na svozu
		- Možnost tisku stazky
		- · Vytvoření a generování denního záznamu o provozu vozidla "stazky" a práce řidiče vozidla s možností vizualizace na mobilní platformě
		- **·** Možnost strukturování denní stazky na směny, přihlášené osádky včetně jejich změn během směny
		- Denní stazku bude možno vygenerovat a ukázat na mobilním zařízení v podobě odpovídající pro kontrolní orgány.
		- ▪
	- o Plán práce pro vozidlo (řidiče) na svozu, komunikace s vozidla a řidiči
		- **EXEC** Alternativně tisk plánu s mapou
		- Pravidelný svoz
		- Operativní změny plánovaných vozidel a řidičů na svozu,
		- Výpomoc na svozu
		- Náhradní vozidlo
		- Znázornění vizualizace denního úkolu osádky na online zařízení ve svozovém vozidle - tablet. Systém umožní grafické zobrazení denního úkolu ve formě bodů, které je nutno obsloužit
		- Systém umožní registraci obsluhy nádoby vyhodnocením režimu jízdy vozidla zastavení vozidla a aktivita vyklápěcího zařízení na vozidle v daném místě. Obsluha nádoby bude vizualizována graficky změnou barvy obsluhovaného bodu.
		- Trasy svozu které byly vzorově projeté, bude možno vyvolat z historie a použít pro jinou osádku jako návod na obsluhu trasy dané svozové trasy
		- Při svozu VOK bude možno navrhnout optimalizací trasy vozidla

#### - **Problémy na svozu**

- o Podpora sběru problémů na svozu v terénu
- o Mobilní aplikace
	- Možnost pořídit fotografie

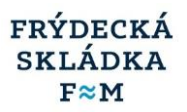

- Poloha (GPS i ruční upřesnění)
- Typ problémů (Nepřistavení nádob, neprůjezdná ulice) Zákaznicky definované typy problémů
- Online i offline provoz
- o Webová aplikace pro správu a řešení přijatých závad
	- Administrace problémů
	- Možnost zadat k řešení (řešitelské workflow)
	- Vizualizace pořízených záznamů vč. fotografií a poloha v mapě.
- o Integrace do pohledu vyhodnocení svozu
- o Integrace do Zákaznického centra

#### - **Vyhodnocení svozu**

- o Přehled realizace svozu v mapě i v přehledové tabulce
	- Vizualizace stanovišť (textově i v mapě) a stavu jejich obsloužení
	- Zobrazení dalších vrstev jako např.:
		- Problémy při svozu (viz mobilní aplikace)
- o Automatické porovnání plánu s realitou
	- Detekce zahájení a konce výjezdu na svoz,
		- Adresná identifikace vyzvednutí nádob
			- S podporou podpůrného HW (RFID)
			- Na základě plánu bez podpory podpůrného HW pouze s telemetrií (GPS) na vozidle
			- Možnost kombinovat způsoby identifikace vyzvednutí nádob
- o Zobrazení na zařízení kde byl odpad předán
- o Upozornění na definované nežádoucí aktivity

#### - **Váha a vážní lístky**

- o Možnost administrovat vážní lístky
	- Automatické párování vážních lístků ze zařízení koncovky na trasu vozidla (obsloužené nádoby)
	- Řešit nestandardní případy (jeden vážní lístek pro více svozů, …)
- o Zohlednění vážních systémů na vozidle (pokud jsou instalované) vč. váhy na nástavbě
- o Napojení na výkaznictví pro evidenci odpadů

#### - **Kontrola svozu, korekce a uzávěrka**

- o Možnost manuálních zásahů do vyhodnocení svozu
	- Obsloužení nádoby
	- Problém na svozu
- o Přeplánování svozu nádob
- o Mimořádné odvozy (odvozy na výzvu)
- o Potvrzení svozu odpovědným pracovníkem a jeho uzavření v aplikaci

#### - **Svozy VOK zadání do systému**

- o Na základě smluv nebo jednorázových zakázek
- o Zadání práce pro konkrétní vozidla v daný den, s vazbou na zákazníka a místo předání odpadu.
	- Více zakázek pro vozidlo

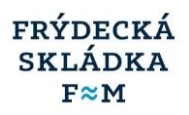

- Automatické generování a tisk stazky
- o Vazba na Evidenci VOK

#### - **Sledování polohy VOK**

- o Vizualizace realizace práce v mapě
- o Poloha VOK
- o Trajektorie přesunů

#### - **Mapové podklady a vykreslení tras - podrobně**

- o Návaznost databáze umístění nádob a zobrazení svozové nádoby na mapovém podkladu s možnosti filtrování dle objemu nádoby, komodity, adresy nádoby, frekvence svozu, svozového tarifu
- o Možnost vytvoření zprávy svozových harmonogramu na mapovém podkladu nástroj pro editaci a úpravu svozových harmonogramu na mapovém podkladu
- $\circ$  Systém pro výpočet teoretický ujetých km před a po úpravě tras, včetně sumárních hodnot.
- o Možnost zobrazení plánu obsluhy nádob chronologicky po jednotlivých dnech v rámci měsíčního kalendáře
- o Možnost plánování svozu nádob ve vybrané oblasti, s možnosti modelování obsluhy oblasti v rámci jednoho dne
- o Možnost zobrazení svozové linky v rámci vybraného mapového arku na mapovém podkladu graficky, výčtem ulic, zadání zákazníka
- o Algoritmus umožňující v rámci mapového podkladu a databází nádob spočítat obsloužený objem nádob a porovnat s kapacitou svozového vozidla pro trasu
- o Lokalizace a zobrazení svozových nádob, které nebyly přiděleny na svozový prostředek a přidělit je do nejbližší svozové trasy
- o Algoritmus umožňující po provedení optimalizace rajonů hromadnou aktualizaci linek na nádobách
- o Možnost filtrů nad mapovým podkladem (zobrazení a editace nádob dle komodit, dle svozové oblasti jednotlivých linek atd.)
- o Nástroj pro výpočet "svozové trasy" označené oblasti (podle tonáže, kapacity vozidla, časového fondu)
- o Online sledování polohy vozidla pomocí technologie GPS
- o Náhled na jednotlivé svozové trasy vozidel zpětně
- o V mapovém podkladu zobrazení jednotlivých provozoven a využívaných zařízení pro nakládání s odpady pro výpočet teoretických tras a časů svozů.

#### - **Manažerské výstupy - přehledy**

- o Statistiky svozových tras a výkonů jednotlivých vozidel
- o Podrobné výkony vozidel denní, týdenní, měsíční přehledy o časovém fondu, tonáž, počet jízd na skládku, ujeté km celkem, spotřeba PHM
- o Motohodiny počet vykládek a nakládek, historie obsluhy svozových nádob SKO separovaných a VOK
- $\circ$  Záznamy o provozu vozidla pro kontrolní orgány 7 záznamů (dnů) zpětně vázaných na řidiče pro kontrolní orgány, archivace
- o Porovnání plánu a skutečnosti obsluhy nádob
- o Vizualizace plánu a skutečnosti obsluhy nádob na mapě dle tras, oblastí a zakázek

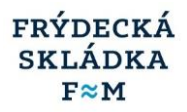

- o Statistika hlášení o odchylkách a problémech během svozu.
- o Informace o stavu vozidla, hlášení závad, hlášení nastavených parametrů údržby a prohlídek vozidel
- o Sledování nákladů vozidel
- o Vzorkování telemetrických dat min. po 1s max. po 10s
- $\circ$  S tím souvisí podpora pro napojení na data z telemetrické jednotky vozidla.
- o Sledování činnosti nástavby vozidla (min. činnosti čerpadla vozidla, výsypy nádob).

### **2.2.4 Zařízení pro nakládání s odpady**

Systém bude navázán na provozy Skládka – 2 mostové váhy, provoz Dotřiďovací linka – 1 mostová váha, dvě kompostárny s 2 váhami, 3 sběrné dvory se 3 váhami a skladem NO s 1 váhou. Důraz bude kladen na automatické generování podkladů pro evidenci odpadů, fakturace i a dalších, propojení s agendou dispečerský modul - Svoz a VOK.

Konkrétně znamená, že musí obsahovat následující moduly:

- **Zákazníci**
	- o Jednotná databáze zákazníků v rámci CRM
	- o Správa zákazníků na všech provozech; obchodní jméno, jméno (fyzická osoba), ulice, čp., PSČ, místo, IČ, DIČ - z OR, ŽR, jiné evidence, kontakty: jméno statutárního zástupce objednatele, bankovní spojení, příp. další objednatelem požadované údaje o kontaktních osobách, telefonních číslech apod., adresa poštovního styku, emailová adresa kontaktní – dispečerské řízení (odstávky…) emailová adresa pro zasílání faktur
	- o Evidence všech atributů zákazníka nezbytných pro agendu evidenci odpadu (včetně provozovny, IČP a IČZ)
	- o Integrace na ARES (Administrativní registr ekonomických subjektů)

#### - **Smlouvy**

- o Správa smluv
- o Generování a tisk formulářových smluv a též individuálních smluv pro vybrané zákazníky, možnost vložení smlouvy zpracované zákazníkem
- o Východisko k podkladům k fakturaci výkonů zařízení koncovky stejně jako u fakturace svozu

#### - **Odběr odpadů na zařízeních – váha - skládka**

- o Napojení na vážní systém přímá integrace na protokol vážního systému
- o Automatický sběr výstupů z vah
- $\circ$  U skládky odpadů automatická podpora veškerých požadavků zákona o odpadech, ti. tisk vážních lístků a evidence ve vazbě na zákazníka, dopravce, původce s výpočtem poplatků za ukládání odpadů na skládky, výpočet slevy z poplatků u komunálních odpadů pro jednotlivé původce a následně s vazbou na dopravce, včetně aktuálního sledování výše nároků na slevu; odeslání poplatkové povinnosti po výpočtu do systému ISPOP

#### - **Vážní lístky**

- o Správa vážních lístků
	- Integrace vážních lístků z vážního systému
	- Manuální správa vážních lístků z koncovek třetích stran
- o Podklad k rozpočtům evidence odpadu

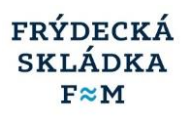

o Integrace na proces svozu (přiřazování vážních lístků na konkrétní svozy) rozpočet vážních lístků (hmotností) na jednotlivé svozy (SPZ=trasa) a na jednotlivé nádoby umístěné v trase. Výstupem rozpočtu bude automatická evidence odpadu vždy za daný svoz a nádobu, ze které se bude skládat evidence měsíční, roční, atd.

#### **2.2.5 Evidence a výkaznictví**

Část **Evidence a Výkaznictví** by měla obsahovat následující moduly:

#### **- Podklady fakturace Svoz**

- o Automatická příprava podkladů k fakturaci svozu, výnosy na zakázce dělit na hospodářská střediska
	- **·** Pravidelný svoz
	- Mimořádné odvozy, odvozy na výzvu
- o Zohlednění dat z části Smlouvy, Služby a ceny, Plánování a Svoz
- o Možnost zohlednit adresnou identifikaci vyzvednutí nádob (informace o reálném vyzvednutí nádoby)

#### **- Podklady fakturace zařízení**

- o Automatická příprava podkladů k fakturaci použití Koncovky
	- generování prohlášení pro odpad se sníženou sazbou DPH pro vybrané zákazníky, a dle potvrzeného prohlášení zadání množství odpadu se sníženou sazbou DPH
- o Na základě dat z části Zařízení koncovka (Smlouvy, Zákazníci, Vážní lístky)
- o Integrace na účetní systém (export faktur do systému Helios Inuvio)

#### **- Podklady fakturace VOK**

- o Automatická příprava podkladů k fakturaci VOK, výnosy na zakázce dělit na provozy
- o Na základě dat z částí Plán VOK a Zadání práce VOK
- o Zohlednění Stazky
- o Integrace na fakturační systém (export faktur do systému Helios Inuvio)
- **- Evidence odpadu**
	- o Automatické generování průběžné evidence odpadu na nádobu, zákazníka, IČP nebo IČZ (provoz, provozovna), SPZ, kód odpadu po každém svozu. Export kompletních dat dle aktuálního datového standardu MŽP a dle požadavků ISPOP pro import průběžné evidence do EVI 8 za vybrané období.
	- o Výstupy pro Systém sběru a recyklace obalových odpadů (EKO-KOM) pro obce, město Frýdek-Místek a dotřiďovací linku
	- o Generováno z dat částí Smlouvy, Zákazníci, Svoz, VOK (data o reálném obsloužení) a Zařízení – koncovka- Integrace na provozované externí systémy společnosti Inisoft, EVI 8, (importní soubory do EVI 8).

### **2.3 PODMÍNKY POSKYTNUTÍ LICENCE IS**

V podmínkách poskytnuté licence bude zakotveno, že nabyvateli bude umožňovat nevýlučné a nepřenosné užívací právo k programovému vybavení. Licence k programovému vybavení se bude poskytovat jako nevýhradní, časově neomezená, pro užití v dohodnutém rozsahu na území současných i budoucích lokalit objednatele a všech jeho organizačně podřízených provozoven. Informační systém bude dodán s licencí pro min. 26 uživatelů.

### **2.4 POŽADAVKY NA POTŘEBNÉ VYBAVENÍ PRO PROVOZ SYSTÉMU**

Nabídka na dodávku systému bude obsahovat návrh nutného vybavení pro provoz systému, tj. potřebného HW (servery – velikost, rychlost, kompatibilita atd.) a SW (server, databáze atd.) V případě, že se zadavatel rozhodne provozovat informační systém na vlastním serveru, bude tato funkcionalita umožněna, nároky na vybavení budou v tomto případě řešeny individuálně dle potřeb v daném roce přechodu.

Software bude dodán včetně klientských licencí pro 26 (licence pro Windows Server má objednatel zajištěny). Vybavení pro provoz systému výkonnostně a kapacitně konfigurováno na bezproblémový provoz po dobu min.4 let od převzetí díla do provozu, bez nutnosti rozšiřování či modernizace HW a SW. Nový systém bude integrován do infrastruktury objednatele a musí umožňovat běh ve virtuálním prostředí (Microsoft Hyper-V).

### **2.5 VYBAVENÍ VOZIDEL, RFID TAGY NA NÁDOBY, TABLETY DO VOZIDEL**

- Součástí nabídky systému bude dále dodání, montáž, nastavení a zprovoznění telemetrických jednotek do 35 vozidel zadavatele, s budoucí možností zvýšení či snížení jejich počtu nebo přenesení na jiná vozidla.
- Součástí cenové nabídky bude dále dodání 31 600 ks RFID tagů na nádoby, s postupným odběrem dle požadavků zadavatele
- Součástí nabídky systému bude dále dodání, montáž, nastavení a zprovoznění zařízení na sledování cca 200 velkoobjemových kontejnerů a pro 15 vozidel, s budoucí možností zvýšení či snížení jejich počtu nebo přenesení na jiná vozidla.
- Určená vozidla 20 ks budou vybavena tabletem (úhlopříčka min. 8", Wifi, GPS, 4G/LTE, fotoaparát min. 4MPx, výdrž baterie min. 6 hodin), který bude umožnovat komunikaci s dispečinkem, sledovat online plánovanou svozovou trasu, umístění nádob na trase, které mají být v den svozu obslouženy s možnosti zpětné vazby od řidiče do dispečerského modulu
- Na vozidlech bude instalováno zařízení umožňující online sledovaní provozních a výkonových údajů vozidla (stav vozidla, stav nádrže, spotřebu PHM, ujeté km, sledování motohodin chodu vozidla, přenos vybraných dat z řídicí jednotky motoru vozidla do IS, online sledování polohy vozidla pomocí technologie GPS, přenos aktuální polohy obsluhovaných nádob dle zakázky nebo předpisu obsluhy (nádoby v lince)
- Systém musí být připraven na případnou následnou montáž vážního zařízení pro vážení celého nákladu vozidla nebo váhy obsahu jednotlivých obsluhovaných svozových nádob včetně čtení RFID kódu nádoby (popelnice, kontejnery, VOK s možností doplnění váhy)
- Ve vozidle bude instalováno čtecí zařízení, umožňující identifikaci osádky vozidla pomocí osobních identifikační čipů.
- Mobilní aplikace umožňující online záznam problémů a odchylek během svozu, včetně možnosti pořízení fotodokumentace (foto, film).
- Manažerský reporting o provozu vozidel, karta vozidla
- Při umístění nové nádoby na trase či umístění VOK možnost načtení pozice nádoby přes GPS, případně alternativní zadání adresy do systému

### **2.6 ZÁKAZNICKÁ PODPORA - HELPDESK**

Služba HelpDesk představuje systém pro správu a řešení požadavků a problémů, jednotné kontaktní místo pro pracovníky objednatele i poskytovatele. Veškeré servisní požadavky týkající se poskytování servisních služeb poskytovatelem objednateli, budou zadávány a řešeny prostřednictvím HelpDesk.

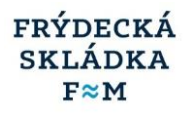

Součástí služby HelpDesk je poskytnutí následujících komunikačních kanálů (prostředků komunikace): Web aplikace – primární kanál, E-mail, Telefon

Možnosti a nastavení systému:

- Zadávání servisních požadavků
- Definování typu a priorit požadavků
- Vytváření kategorií pro zařazení požadavků
- Přehledné filtrování požadavků
- Zamykání vyřešených požadavků
- Přehled historie změn u jednotlivého případu
- Automatické rozesílání emailu při novém požadavku nebo řešení
- Historie událostí

### **2.7 ŘEŠENÍ PROVOZNÍCH PROBLÉMŮ SYSTÉMU**

Předmětem poskytované služby bude řešení problémů v prostředí IS s garantovanou reakční dobou a maximální dobou řešení na straně zhotovitele. Služba zahrnuje řešení incidentů, jež jsou způsobeny vadou IS z důvodů na straně zhotovitele. Cílem bude co nejrychlejší obnovení standardního provozního stavu IS a minimalizace důsledků výpadků IS v provozním prostředí na provozní činnosti objednatele či zákazníka objednatele.

Problémy budou hlášeny objednatelem zhotoviteli a průběžně komunikovány oběma smluvními stranami prostřednictvím HelpDesku.

Tato podpora bude poskytována v pracovní době objednatele (8x5).

Incidenty se dělí dle úrovně dopadu a naléhavosti do následujících kategorií:

Priorita I: jsou takové problémy, které mají dopad na zásadní, pro existenci provozních činností objednatele životně důležité, funkce IS. Problémy této kategorie způsobují ve svých důsledcích objednateli v provozních činnostech velké dopady do firemních provozních procesů. V této kategorii je znemožněna práce s IS a jsou ohroženy firemní procesy, které IS zahrnuje, tzn.:

kompletní výpadek IS, uživatelé se nemohou přihlásit do systému, nepracuje serverová aplikace nebo nejsou k dipozici data, výpadek online importu dat u vozidel v terénu, …

**Priorita II:** zde jsou řazeny problémy střední vady díla, kdy IS není použitelný ve svých základních funkcích. Tento stav neumožňuje běžný provoz objednatele a způsobuje střední dopady do firemních provozních procesů.

**Priorita III: problémy**, které mají malý dopad a neohrožují základní funkce IS.

#### **Reakční doba**

Zhotovitel zahájí práce na řešení problémů dle jejich kategorií a to v následujících termínech od nahlášení problému:

- Priorita I: nejpozději do 2 hodin v pracovní době
- **Priorita II:** nejpozději do 8 hodin v pracovní době
- Priorita III: nejpozději do 12 hodin v pracovní době

#### **Maximální doba řešení**

Zhotovitel bude garantovat maximální dobu řešení problémů na své straně v nejkratších možných termínech s ohledem na povahu problému a jeho dopad na činnost objednatele, nejpozději však v níže uvedených termínech od nahlášení problému:

- Priorita I: do 12 hodin v pracovní době
- Priorita II: do 20 hodin v pracovní době
- Priorita III: do 20 pracovních dnů

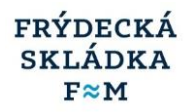

### **2.8 AKTUALIZACE SYSTÉMU**

Zhotovitel zajistí objednateli po dobu platnosti smlouvy právo na bezplatný a automatický upgrade na aktuální verzi IS, a bude obsahovat zejména:

- Opravu vad IS
- Nové funkcionality i optimalizace funkcionalit stávajících
- Optimalizace stability a výkonu, podpora nových verzí prohlížečů

### **2.9 ŠKOLENÍ A KONZULTACE**

Předmětem služby je poskytování konzultací a školení k provozu IS na základě žádosti objednatele. Cílem školení je naučit uživatele efektivně a profesionálně využívat všech možností IS. Konzultací se rozumí aktivita zdokonalující znalosti pracovníků objednatele formou dialogu, tj. činnost spočívající v diskusi a řešení konkrétních situací a případů.

### **2.10 UŽIVATELSKÝ MANUÁL**

Součástí dodávky systému bude zpracovaná dokumentace IS. Uživatelský manuál bude popisovat všechny funkcionality aplikací a modulů, pro koncové uživatele i administrátory systému. Technická dokumentace bude specifikovat běhové prostředí IS, popis rozhraní systému a možností integrace. Dokumentace bude průběžně aktualizována. Systém musí být v českém jazyce. Všechny tiskové sestavy musí mít plnou českou diakritiku a odpovídat platným právním předpisům

### **2.11 OSTATNÍ PODMÍNKY PRO DODÁVKU PROVOZNÍHO INFORMAČNÍHO SYSTÉMU**

**Uvedené technické požadavky pro zpracování nabídky na dodávku provozního informačního systému jsou uvedeny jako minimální; zadavatel umožňuje použití i kvalitativně a technicky obdobného řešení při zachování a naplnění požadovaného. V případě, že zadavatel dojde k názoru, že jiné kvalitativně a technicky odborné navrhovaného řešení uchazeče zadávacího řízení nesplňuje jeho očekávání, bude taková nabídka vyřazena z hodnocení.**